# **Dell™ SP1908FP Flat Panel Monitor User's Guide**

#### **About Your Monitor**

Front View
Back View
Side View
Bottom View
Monitor Specifications
Cleaning Your Monitor

# Using Your Adjustable Monitor Stand

Attaching the Stand Organizing Your Cables Using the Tilt Removing the Stand

# **Setting Up Your Monitor**

Connecting Your Monitor
Using the Front Panel
Using the OSD
Setting the Optimal Resolution
Using the Dell Soundbar (Optional)

#### Solving Problems

Troubleshooting Your Monitor General Problems Product Specific Problems USB Problems Troubleshooting Your Soundbar

#### Appendix

Safety Information
FCC Notice (U.S. Only)
Contacting Dell
Your Monitor Setup Guide

# Notes, Notices, and Cautions

NOTE: A NOTE indicates important information that helps you make better use of your computer.

NOTICE: A NOTICE indicates either potential damage to hardware or loss of data and tells you how to avoid the problem.

▲ CAUTION: A CAUTION indicates a potential for property damage, personal injury, or death.

Information in this document is subject to change without notice. © 2006-2007 Dell Inc. All rights reserved.

Reproduction in any manner whatsoever without the written permission of Dell Inc. is strictly forbidden.

Trademarks used in this text: Dell, the DELL logo, Inspiron, Dell Precision, Dimension, OptiPlex, Latitude, PowerEdge, PowerVault, PowerApp, and Dell OpenManage are trademarks of Dell Inc; Microsoft, Windows, and Windows NT are registered trademarks of Microsoft Corporation; Adobe is a trademark of Adobe Systems Incorporated, which may be registered in certain jurisdictions. ENERGY STAR is a registered trademark of the U.S. Environmental Protection Agency. As an ENERGY STAR partner, Dell Inc. has determined that this product meets the ENERGY STAR guidelines for energy efficiency.

Other trademarks and trade names may be used in this document to refer to either the entities claiming the marks and names or their products. Dell Inc. disclaims any proprietary interest in trademarks and trade names other than its own.

Model SP1908FP

July 2007 Rev. A01

# **About Your Monitor**

**Dell™ SP1908FP Flat Panel Monitor User's Guide** 

- Front View
- Back View
- Bottom View
- Side View
- Monitor Specifications
- Cleaning Your Monitor

# **Front View**

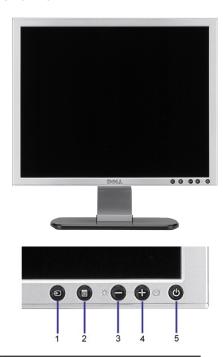

- 1. Video input select
- 2. OSD menu / select button
- 3. Brightness & Contrast / Down (-) button
- 4. Auto-Adjust / Up (+) button
- 5. Power button (with power light indicator)

# **Back View**

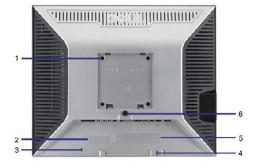

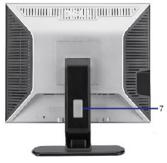

VESA mounting holes (100mm) (Behind attached base plate) Use to mount the monitor. 2 Barcode serial number label Refer to this label if you need to contact Dell for technical support. 3 Security lock slot Use a security lock with the slot to help secure your monitor. 4 Dell Soundbar mounting brackets Attach the optional Dell Soundbar. 5 Regulatory rating label List the regulatory approvals. 6 Stand removal button Press to release the stand.

Help organize cables by placing them through the hole.

# **Bottom View**

7 Cable management hole

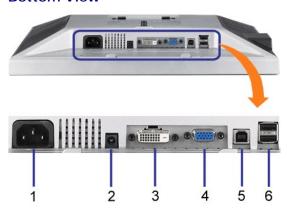

1 Power connector Insert the power cable. 2 Dell Soundbar power connector Connect the power cord for the Soundbar (optional). 3 DVI connector Connect your computer DVI cable. 4 VGA connector Connect your computer VGA cable. 5 USB upstream connector

Connect the USB cable that came with your monitor to the monitor and the computer. Once this cable is connected you can use the USB connectors on the side and bottom of the monitor.

Connect your USB devices. 6 USB connector

NOTE: You can use this connector only after you connect the USB cable to the computer and the USB upstream connector on the monitor.

# **Side View**

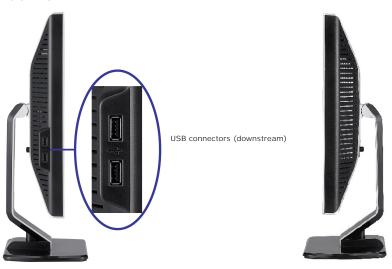

Left side Right side

# **Monitor Specifications**

# **Power Management Modes**

If you have VESA's DPM™ compliance display card or software installed in your PC, the monitor automatically reduces its power consumption when not in use. This is referred to as Power Save Mode. The monitor automatically resumes functioning when the computer detects input from the keyboard, mouse, or other input devices. The following table shows the power consumption and signaling of this automatic power saving feature:

| VESA Modes                                           | Horizontal Sync | Vertical Sync | Video   | Power Indicator | Power Consumption |
|------------------------------------------------------|-----------------|---------------|---------|-----------------|-------------------|
| Normal operation (with Dell Soundbar and USB active) | Active          | Active        | Active  | Green           | 75 W (maximum)    |
| Normal operation                                     | Active          | Active        | Active  | Green           | 35 W (typical)    |
| Active-off mode                                      | Inactive        | Inactive      | Blanked | Amber           | Less than 2 W     |
| Switch off                                           | -               | -             | -       | Off             | Less than 1 W     |

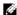

NOTE: The OSD only functions in the normal operation mode. One of the following messages appears when the "menu" or "plus" buttons are pressed wh Active-off mode

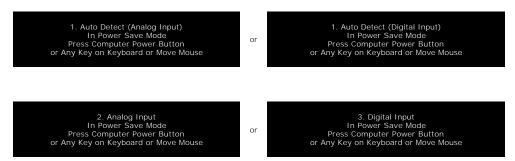

Activate the computer and the monitor to gain access to the OSD.

This monitor is ENERGY STAR®-compliant as well as TCO '99 / TCO '03 power management compatible.

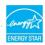

\* Zero power consumption in OFF mode can only be achieved by disconnecting the main cable from the monitor

# **Pin Assignments**

#### 15-pin D-Sub connector

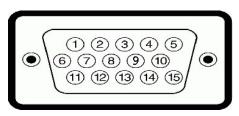

The following table shows pin assignments in the D-Sub connector:

| Pin Number | Monitor Side of the 15-pin Side Signal Cable |
|------------|----------------------------------------------|
| 1          | Video-Red                                    |
| 2          | Video-Green                                  |
| 3          | Video-Blue                                   |
| 4          | GND                                          |
| 5          | Self-Test                                    |
| 6          | GND-R                                        |
| 7          | GND-G                                        |
| 8          | GND-B                                        |
| 9          | DDC +5V                                      |
| 10         | GND                                          |
|            |                                              |

```
11
           GND
12
           DDC data
13
           H-sync
14
           V-sync
           DDC clock
15
```

# 24-pin Digital-only DVI Connector

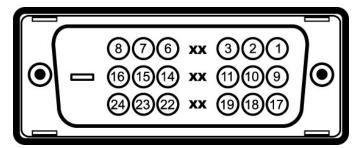

NOTE: Pin 1 is at the top right.

The following table shows pin assignments in the DVI connector:

| Pin | Signal Assignment      | Pin | Signal Assignment      | Pin | Signal Assignment      |
|-----|------------------------|-----|------------------------|-----|------------------------|
| 1   | T.M.D.S. Data 2-       | 9   | T.M.D.S. Data 1-       | 17  | T.M.D.S. Data 0-       |
| 2   | T.M.D.S. Data 2+       | 10  | T.M.D.S. Data 1+       | 18  | T.M.D.S. Data 0+       |
| 3   | T.M.D.S. Data 2 Shield | 11  | T.M.D.S. Data 1 Shield | 19  | T.M.D.S. Data 0 Shield |
| 4   | No Connect             | 12  | No Connect             | 20  | No Connect             |
| 5   | No Connect             | 13  | No Connect             | 21  | No Connect             |
| 6   | DDC Clock              | 14  | +5V Power              | 22  | T.M.D.S. Clock Shield  |
| 7   | DDC Data               | 15  | Self-Test              | 23  | T.M.D.S. Clock +       |
| 8   | No Connect             | 16  | Hot Plug Detect        | 24  | T.M.D.S. Clock -       |

# Universal Serial Bus (USB) Interface

This monitor supports High-Speed Certified USB 2.0 interface.

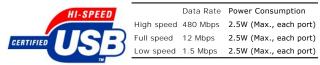

#### USB ports:

- 1 1 upstream rear 1 4 downstream 2 on rear; 2 on left side

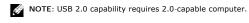

NOTE: The USB interface of the monitor works ONLY when monitor is powered ON (or in Power Save Mode). Switching your monitor OFF and then ON would re-enumerate its USB interface; attached peripherals may take a few seconds to resume normal functionality.

# Plug and Play Capability

You can install the monitor in any Plug and Play-compatible system. The monitor automatically provides the computer system with its Extended Display Identification Data (EDID) using Display Data Channel (DDC) protocols so the system can configure itself and optimize the monitor settings. Most monitor installations are automatic; you can select different settings, if desired.

# General

Model number SP1908FP

#### Flat Panel

Active matrix - TFT LCD Screen type

Screen dimensions 19 inches (19-inch viewable image size)

Preset display area:

Horizontal 380 mm (14.96 inches)

Vertical 300 mm (11.81 inches)

Pixel pitch 0.294 mm

160° (vertical) typ, 160° (horizontal) typ Viewing angle

300 CD/m <sup>2</sup>(typ) Luminance output Contrast ratio 800 to 1 (typ)

Faceplate coating ARC-Glare (2H), Reflection Ratio 2%

Backlight CCFL (4) edgelight system

Response Time 5ms typical

#### Resolution

Horizontal scan range 30 kHz to 81 kHz (automatic) Vertical scan range 56 Hz to 76 Hz (automatic) 1280 x 1024 at 60 Hz Optimal preset resolution Highest preset resolution 1280 x 1024 at 75 Hz

# **Video Supported Modes**

Video display capabilities (DVI playback) 480p/576p/720p (Supports HDCP)

# **Preset Display Modes**

For quick adjustments of different modes, the monitor has default setting modes as shown in the following table:

| Display Mode      | Horizontal Frequency (kHz) | Vertical Frequency (Hz) | Pixel Clock<br>(MHz) | Sync Polarity<br>(Horizontal/Vertical) |
|-------------------|----------------------------|-------------------------|----------------------|----------------------------------------|
| VESA, 720 x 400   | 31.5                       | 70.0                    | 28.3                 | -/+                                    |
| VESA, 640 x 480   | 31.5                       | 60.0                    | 25.2                 | -/-                                    |
| VESA, 640 x 480   | 37.5                       | 75.0                    | 31.5                 | -/-                                    |
| VESA, 800 x 600   | 37.9                       | 60.3                    | 49.5                 | +/+                                    |
| VESA, 800 x 600   | 46.9                       | 75.0                    | 49.5                 | +/+                                    |
| VESA, 1024 x 768  | 48.4                       | 60.0                    | 65.0                 | -/-                                    |
| VESA, 1024 x 768  | 60.0                       | 75.0                    | 78.8                 | +/+                                    |
| VESA, 1152 x 864  | 67.5                       | 75.0                    | 108                  | +/+                                    |
| VESA, 1280 x 1024 | 64.0                       | 60.0                    | 108                  | +/+                                    |
| VESA, 1280 x 1024 | 80.0                       | 75.0                    | 135.0                | +/+                                    |

# **Electrical**

Analog RGB, 0.7 Volts +/-5%, positive polarity at 75 ohm input impedance Digital DVI-D TMDS, 600mV for each differential line, positive polarity at 50 ohm input Video input signals

Separate horizontal and vertical synchronizations, polarity-free TTL level, SOG (Composite SYNC on green)  $\,$ Synchronization input signals

100 to 240 VAC / 50 or 60 Hz  $\pm$  3 Hz / 2.0A (Max.)

120V:42A (Max.) 240V:80A (Max.) Inrush current

# **Physical Characteristics**

AC input voltage / frequency / current

The following table shows the Physical Characteristics of monitor:

Connector type 15-pin D-subminiature, blue connector; DVI-D, white connector

Signal cable type Digital: Detachable, DVI-D, Solid pins, shipped detached from the monitor Analog: Detachable, D-Sub, 15pins, shipped attached to the monitor

Dimensions (with stand):

16.56 inches (420.5 mm) Height

Width 16.15 inches (410.1 mm)

Depth 7.17 inches (182.0 mm)

Dimensions: (without stand)

13.31 inches (338.1 mm) Height

16.15 inches (410.1 mm) Width

2.59 inches (65.9 mm) Depth

Stand dimensions:

12.66 inches (321.5 mm) Height

10.26 inches (260.7 mm) Width

5.74 inches (145.7 mm) Depth

Weight with packaging 15.11 lbs (6.86 kg)

Weight with stand assembly and cables 11.9 lbs (5.4 kg)

8.81 lbs (4 kg)

Weight without stand assembly (For wall mount or VESA mount considerations - no cables)

Weight of stand assembly 2.8 lbs (1.27 kg)

# **Environmental**

Please refer to the operation conditions given below to use the monitor correctly.

Temperature: 5° to 35°C (41° to 95°F) Operating

Storage: -20° to 60°C (-4° to 140°F) Shipping: -20° to 60°C(-4° to 140°F) Nonoperating

Humidity:

Operating 10% to 80% (noncondensing)

Storage: 5% to 90% (noncondensing) Nonoperating

Shipping: 5% to 90% (noncondensing)

Altitude:

3,657.6m (12,000 ft) max Operating

12,192 m (40,000 ft) max Nonoperating

Thermal dissipation 256.08 BTU/hour (maximum) 119.5 BTU/hour (typical)

# **Cleaning Your Monitor**

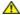

CAUTION: Read and follow the safety instructions before cleaning the monitor.

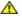

AUTION: Before cleaning the monitor, unplug the monitor power cable from the electrical outlet.

- To clean your antistatic screen, slightly dampen a soft, clean cloth with water. If possible, use a special screen-cleaning tissue or solution suitable for To clean your antistatic screen, slightly dampen a soft, clean cloth with water. It position, use a special screen-cleaning ussue or solution surfainer the antistatic coating. Do not use benzene, thinner, ammonia, abrasive cleaners, or compressed air.

  Use a slightly-dampened, warm cloth to clean the plastics. Avoid using detergent of any kind as some detergents leave a milky film on the plastics. If you notice a white powder when you unpack your monitor, wipe it off with a cloth. This white powder occurs during the shipping of the monitor. Handle your monitor with care as darker-colored monitor may scratch and show white scuff marks more than lighter-colored monitor.

  To help maintain the best image quality on your monitor, use a dynamically changing screen saver and power off your monitor when not in use.

| Back to Contents Page                                                |
|----------------------------------------------------------------------|
| Appendix Dell <sup>TM</sup> SE198WFP Flat Panel Monitor User's Guide |
| ☐ <u>FCC Notice (U.S. Only)</u>                                      |
| ☐ CAUTION: Safety Instruction                                        |
| ☐ Contacting Dell                                                    |
| ☐ Your Monitor Set-up Guide                                          |
|                                                                      |
| FCC Notice (U.S. Only)                                               |
| FCC Class B                                                          |
| This equipment generates, uses, and can radiate                      |

te radio frequency energy and, if not installed and used in accordance with the manufacturer's instruction manual, may cause interference with radio and television reception. This equipment has been tested and found to comply with the limits for a Class B digital device pursuant to Part 15 of the FCC Rules.

This device complies with Part 15 of the FCC Rules. Operation is subject to the following two conditions:

1 This device may not cause harmful interference.

2 This device must accept any interference received, including interference that may cause undesired operation.

NOTICE: The FCC regulations provide that changes or modifications not expressly approved by Dell Inc. could void your authority to operate this equipment.

These limits are designed to provide reasonable protection against harmful interference in a residential installation. However, there is no guarantee that interference will not occur in a particular installation. If this equipment does cause harmful interference with radio or television reception, which can be determined by turning the equipment off and on, you are encouraged to try to correct the interference by one or more of the following measures:

- Reorient the receiving antenna.
- Relocate the system with respect to the receiver.
- Move the system away from the receiver
- Plug the system into a different outlet so that the system and the receiver are on different branch circuits.

If necessary, consult a representative of Dell Inc. or an experienced radio/television technician for additional suggestions.

The following information is provided on the device or devices covered in this document in compliance with the FCC regulations:

Product name: SE198WFPf

1 Model number: SF198WFPf

Company name:

Dell Inc.

Worldwide Regulatory Compliance & Environmental Affairs

Round Rock, TX 78682 USA 512-338-4400

# **CAUTION: Safety Instruction**

| <b> *</b> | CAUTION: Use of controls, adjustments, or procedures other than those specified in this documentation may result in exposure to shock, |
|-----------|----------------------------------------------------------------------------------------------------|
| _         | electrical hazards, and/or mechanical hazards.                                                                                         |

Read and follow these instructions when connecting and using your computer monitor:

- 1 To help avoid damaging your computer, be sure that the voltage selection switch on the power supply for the computer is set to match the alternating current (AC) power available at your location:

  o 115 volts (V)/60 Pertz (Hz) in most of North and South America and some Far Eastern countries such as Japan, South Korea (also 220 volts (V)/60
  - hertz (Hz)), and Taiwan.

    o 230 volts (V)/50 hertz (Hz) in most of Europe, the Middle East, and the Far East.

Always be sure that your monitor is electrically rated to operate with the AC power available in your location.

NOTE: This monitor does not need or have a voltage selection switch for setting the AC voltage input. It will automatically accept any AC input voltage accounts. the "Electrical Specifications" section.

- Do not store or use the LCD monitor in locations that are exposed to heat, direct sunlight, or extreme cold.
- Avoid moving the LCD monitor between locations with large temperature differences.

  Do not subject the LCD monitor to severe vibration or high impact conditions. For example, do not place the LCD monitor inside a car trunk

- Do not store or use the LCD monitor in locations exposed to high humidity or dusty environment.

  Do not allow water or other liquids to spill on or into the LCD monitor.

  Keep flat panel monitor in room temperature conditions. Excessive cold or hot conditions can have an adverse effect on the liquid crystal of the display.

  Never insert anything metallic into the monitor openings. Doing so may create the danger of electric shock.

  To avoid electric shock, never touch the inside of the monitor. Only a qualified technician should open the monitor case.

  Never use your monitor if the power cable has been damaged. Do not allow anything to rest on the power cable. Keep the power cable away from

- where people could trip over it.

  Be sure to grasp the plug, not the cable, when disconnecting the monitor from an electric socket.

  Openings in the monitor cabinet are provided for ventilation. To prevent overheating, these openings should not be blocked or covered. Avoid using the monitor on a bed, sofa, rug, or other soft surface, as doing so may block the ventilation openings in the bottom of the cabinet. If you place the monitor in a bookcase or an enclosed space, be sure to provide adequate ventilation and air flow.

  Place your monitor in a location with low humidity and minimum dust. Avoid places similar to a damp basement or dusty hallway.

  Do not expose the monitor to rain or use it near water (in kitchens, next to swimming pools, etc.). If the monitor accidentally gets wet, unplug it and contact an authorized dealer immediately. You can clean the monitor with a damp cloth when necessary, being sure to unplug the monitor first. Place the monitor on a solid surface and treat it carefully. The screen is made of glass and can be damaged if dropped or hit sharply. Locate your monitor near an easily accessible electric outlet.

- Locate your monitor near an easily accessible electric outlet.

  If your monitor does not operate normally in particular, if there are any unusual sounds or smells coming from it unplug it immediately and contact an authorized dealer or service center.
- Do not attempt to remove the back cover, as you will be exposed to an electrical shock hazard. The back cover should only be removed by qualified service personnel.

- High temperatures can cause problems. Don't use your monitor in direct sunlight, and keep it away from heaters, stoves, fireplaces, and other sources of heat.

  Unplug the monitor when it is going to be left unused for an extended period of time.

  Unplug your monitor from the electric outlet before any service is performed.

  Hg Lamp(s) inside this product contains mercury and must be recycled or disposed of according to local, state or federal laws. For more information, Go Or contact the electronic industries alliance: <a href="http://www.elae.org/">http://www.elae.org/</a> for more information.

# **Contacting Dell**

You can contact Dell through the Internet and by phone:

- For support through the web, go to support.dell.com. For worldwide support through the web, use the Choose A Country/Region menu near the bottom of the page, or see the web addresses listed in the following table.

  support.dell.com (support)

| For specific web addresses for your country, find the appropriate country section in the table below.                                                                                                    |
|----------------------------------------------------------------------------------------------------|
| NOTE: Toll-free numbers are for use within the country for which they are listed.                                                                                                    |
| NOTE: In certain countries, support specific to Dell XPS <sup>TM</sup> portable computers is available at a separate telephone number listed for participating countries you do not see a telephone number listed that is specific for XPS portable computers, you may contact Dell through the support number listed and your call will be routed appropriately. |
| 1 For support by phone, use the phone numbers and codes provided in the following table. If you need assistance in determining which codes to use, contact a local or an international operator.                                                                                                    |
| NOTE: The contact information provided was deemed correct at the time that this document went to print and issubject to change.                                                                                                    |

| Country (City)<br>International Access Code<br>Country Code<br>City Code | Service Type                                                                                  | Area Codes,<br>Local Numbers, and<br>Toll-Free Numbers<br>Website and E-Mail Address |
|--------------------------------------------------------------------------|-----------------------------------------------------------------------------------------------|--------------------------------------------------------------------------------------|
| Anguilla                                                                 | Online Support                                                                                | www.dell.com/ai                                                                      |
|                                                                          | E-mail Address                                                                                | la-techsupport@dell.com                                                              |
|                                                                          | Technical Support, Customer Service, Sales                                                    | toll-free: 800-335-0031                                                              |
| Antigua and Barbuda                                                      | Online Support                                                                                | www.dell.com.ag                                                                      |
|                                                                          |                                                                                               | la-techsupport@dell.com                                                              |
|                                                                          | Technical Support, Customer Service, Sales                                                    | 1-800-805-5924                                                                       |
| Aomen                                                                    | Technical Support                                                                             | toll-free: 0800-105                                                                  |
|                                                                          | Customer Service (Xiamen, China)                                                              | 34 160 910                                                                           |
| Country Code: 853                                                        | Transaction Sales (Xiamen, China)                                                             | 29 693 115                                                                           |
| Argentina (Buenos Aires)                                                 | Online Support                                                                                | www.dell.com.ar                                                                      |
|                                                                          | E-mail for Desktops and Portables                                                             | la-techsupport@dell.com                                                              |
| International Access Code: 00                                            | E-mail for Servers and EMC® Storage Products                                                  | la_enterprise@dell.com                                                               |
| G . G . 54                                                               | Customer Service                                                                              | toll-free: 0-800-444-0730                                                            |
| Country Code: 54                                                         | Technical Support – Dell PowerApp™, Dell PowerEdge™, Dell PowerConnect™, and Dell PowerVault™ | toll-free: 0-800-222-0154                                                            |
| City Code: 11                                                            | Technical Support Services                                                                    | toll-free: 0-800-444-0724                                                            |
|                                                                          | Sales                                                                                         | 0-810-444-3355                                                                       |
| Aruba                                                                    | Online Support                                                                                | www.dell.com.aw                                                                      |
|                                                                          |                                                                                               | la-techsupport@dell.com                                                              |
|                                                                          | Technical Support, Customer Service, Sales                                                    | toll-free: 800-1578                                                                  |
| Australia (Sydney)                                                       | Online Support                                                                                | support.ap.dell.com                                                                  |
|                                                                          |                                                                                               | support.ap.dell.com/contactus                                                        |
| International Access Code: 0011                                          | Technical Support                                                                             |                                                                                      |
| Country Code (1                                                          | Technical Support for XPS computers only                                                      | toll-free: 1300 790 877                                                              |
| Country Code: 61                                                         | Home and Home Office                                                                          | toll-free: 1300-655-533                                                              |
| City Code: 2                                                             | Medium and Large Business                                                                     | toll-free: 1800-633-559                                                              |
| City Code. 2                                                             | Small Business, Education, Local Government                                                   | toll-free: 1800-060-889                                                              |

|                                                  | Customer Service                                                                                                    | toll-free: 1300-662-196                                      |
|--------------------------------------------------|----------------------------------------------------------------------------------------------------|--------------------------------------------------------------|
| Austria (Vienna)                                 | Online Support                                                                                                    | support.euro.dell.com                                        |
| I                                                |                                                                                                    | tech_support_central_europe@dell.com                         |
| International Access Code: 900                   | Technical Support for XPS computers only                                                                                                    | 0820 240 530 81                                              |
| Country Code: 43                                 | Home/Small Business Sales                                                                                                    | 0820 240 530 00                                              |
| Country Couc. 45                                 | Home/Small Business Fax                                                                                                    | 0820 240 530 49                                              |
| City Code: 1                                     | Home/Small Business Customer Service                                                                                                    | 0820 240 530 14                                              |
| •                                                | Home/Small Business Support  Preferred Accounts/Corporate Customer Service                                                                                                    | 0820 240 530 17<br>0820 240 530 16                           |
|                                                  | Preferred Accounts/Corporate Support                                                                                                    | 0820 240 530 17                                              |
|                                                  | Switchboard                                                                                                    | 0820 240 530 00                                              |
| Bahamas                                          | Online Support                                                                                                    | www.dell.com/bs                                              |
| zanamas                                          | Commo dapport                                                                                                    | la-techsupport@dell.com                                      |
|                                                  | Technical Support, Customer Service, Sales                                                                                                    | toll-free: 1-866-874-3038                                    |
| Barbados                                         | Online Support                                                                                                    | www.dell.com/bb                                              |
|                                                  |                                                                                                    | la-techsupport@dell.com                                      |
|                                                  | Technical Support, Customer Service, Sales                                                                                                    | 1-800-534-3142                                               |
| Belgium (Brussels)                               | Online Support                                                                                                    | support.euro.dell.com                                        |
|                                                  | Technical Support for XPS computers only                                                                                                    | 02 481 92 96                                                 |
| International Access Code: 00                    | General Support                                                                                                    | 02 481 92 88                                                 |
| Country Codes 22                                 | General Support Fax                                                                                                    | 02 481 92 95                                                 |
| Country Code: 32                                 | Customer Service                                                                                                    | 02 713 15 65                                                 |
| City Code: 2                                     | Corporate Sales                                                                                                    | 02 481 91 00                                                 |
| City Couc. 2                                     | Fax                                                                                                    | 02 481 92 99                                                 |
|                                                  | Switchboard                                                                                                    | 02 481 91 00                                                 |
| Bermuda                                          | Online Support                                                                                                    | www.dell.com/bm                                              |
| 261                                              | Commission of the commission of the commission o | la-techsupport@dell.com                                      |
|                                                  | Technical Support, Customer Service, Sales                                                                                                    | 1-877-890-0751                                               |
| Bolivia                                          | Online Support                                                                                                    | www.dell.com/bo                                              |
|                                                  |                                                                                                    | la-techsupport@dell.com                                      |
|                                                  | Technical Support, Customer Service, Sales                                                                                                    | toll-free: 800-10-0238                                       |
| Brazil                                           | Online Support                                                                                                    | www.dell.com/br                                              |
|                                                  |                                                                                                    | BR-TechSupport@dell.com                                      |
| International Access Code: 00                    | Customer Service and Tech Support                                                                                                    | 0800 90 3355                                                 |
| Country Code 55                                  | Technical Support Fax                                                                                                    | 51 2104 5470                                                 |
| Country Code: 55                                 | Customer Service Fax                                                                                                    | 51 2104 5480                                                 |
| City Code: 51                                    | Sales                                                                                                    | 0800 970 3390                                                |
| British Virgin Islands                           | Technical Support, Customer Service, Sales                                                                                                    | toll-free: 1-866-278-6820                                    |
| Brunei                                           | Technical Support (Penang, Malaysia)                                                                                                    | 604 633 4966                                                 |
|                                                  | Customer Service (Penang, Malaysia)                                                                                                    | 604 633 3101                                                 |
| Country Code: 673                                | J. S. S. S. S. S. S. S. S. S. S. S. S. S.                                                                                                    | or toll-free: 801 1012                                       |
|                                                  | Transaction Sales (Penang, Malaysia)                                                                                                    | 604 633 3101                                                 |
|                                                  |                                                                                                    | or toll-free: 801 1012                                       |
| Canada (North York, Ontario)                     | Online Order Status                                                                                                    | www.dell.ca/ostatus                                          |
|                                                  | Online Support                                                                                                    | support.ca.dell.com                                          |
| International Access Code: 011                   | AutoTech (automated Hardware and Warranty Support)                                                                                                    | toll-free: 1-800-247-9362                                    |
|                                                  | Customer Service                                                                                                    |                                                              |
|                                                  | Home/Home Office                                                                                                    | toll-free: 1-800-847-4096                                    |
|                                                  | Small Business                                                                                                    | toll-free: 1-800-906-3355                                    |
|                                                  | Medium/Large Business, Government, Education                                                                                                    | toll-free: 1-800-387-5757                                    |
|                                                  | Hardware Warranty Phone Support                                                                                                    |                                                              |
|                                                  | XPS Computers Only                                                                                                    | toll-free: 1-866-398-8977                                    |
|                                                  | Computers for Home/Home Office                                                                                                    | toll-free: 1-800-847-4096                                    |
|                                                  | Computers for Small/Medium/Large Business, Government                                                                                                    | toll-free: 1-800-387-5757                                    |
|                                                  | Printers, Projectors, Televisions, Handheld, Digital Jukebox,                                                                                                    | 1-877-335-5767                                               |
|                                                  | and Wireless                                                                                                    |                                                              |
|                                                  | Sales Home and Home Office Sales                                                                                                    | toll-free: 1-800-999-3355                                    |
|                                                  | Small Business                                                                                                    | toll-free: 1-800-999-3355                                    |
|                                                  | Medium/Large Business, Government                                                                                                    | toll-free: 1-800-387-5755                                    |
|                                                  | Spare Parts and Extended Service                                                                                                    | 1 866 440 3355                                               |
|                                                  |                                                                                                    | la-techsupport@dell.com                                      |
| Cavman Islands                                   | Il Online Support                                                                                                    |                                                              |
| Cayman Islands                                   | Online Support Technical Support, Customer Service, Sales                                                                                                    |                                                              |
|                                                  | Technical Support, Customer Service, Sales                                                                                                    | 1-877-262-5415                                               |
|                                                  |                                                                                                    | 1-877-262-5415<br>www.dell.com/cl                            |
| Chile (Santiago)                                 | Technical Support, Customer Service, Sales Online Support                                                                                                    | 1-877-262-5415                                               |
| Cayman Islands Chile (Santiago) Country Code: 56 | Technical Support, Customer Service, Sales                                                                                                    | 1-877-262-5415<br>www.dell.com/cl                            |
| Chile (Santiago)                                 | Technical Support, Customer Service, Sales Online Support                                                                                                    | 1-877-262-5415<br>www.dell.com/cl<br>la-techsupport@dell.com |

| Country Code: 94                                                    | Technical Support E-mail                                                                                                    | support.dell.com.cn/email                                                                                                    |
|---------------------------------------------------------------------|----------------------------------------------------------------------------------------------------|----------------------------------------------------------------------------------------------------|
| Country Code: 86                                                    | Customer Service E-mail                                                                                                    | customer_cn@dell.com                                                                                                    |
| City Code: 592                                                      | Technical Support Fax                                                                                                    | 592 818 1350                                                                                                    |
| City Code. 372                                                      | Technical Support – XPS computers only                                                                                                    | toll-free: 800 858 0540                                                                                                    |
|                                                                     | Technical Support - Dell™ Dimension™ and Dell Inspiron™                                                                                                    | toll-free: 800 858 2969                                                                                                    |
|                                                                     | Technical Support – Dell OptiPlex™, Dell Latitude™, and Dell Precision™                                                                                          | toll-free: 800 858 0950                                                                                                    |
|                                                                     | Technical Support - Servers and Storage                                                                                                    | toll-free: 800 858 0960                                                                                                    |
|                                                                     | Technical Support - Projectors, PDAs, Switches, Routers,                                                                                                    | toll-free: 800 858 2920                                                                                                    |
|                                                                     | Technical Support - Printers                                                                                                    | toll-free: 800 858 2311                                                                                                    |
|                                                                     | Customer Service                                                                                                    | toll-free: 800 858 2060                                                                                                    |
|                                                                     | Customer Service Fax                                                                                                    | 592 818 1308                                                                                                    |
|                                                                     | Home and Small Business                                                                                                    | toll-free: 800 858 2222                                                                                                    |
|                                                                     | Preferred Accounts Division                                                                                                    | toll-free: 800 858 2557                                                                                                    |
|                                                                     | Large Corporate Accounts GCP                                                                                                    | toll-free: 800 858 2055                                                                                                    |
|                                                                     | Large Corporate Accounts Key Accounts                                                                                                    | toll-free: 800 858 2628                                                                                                    |
|                                                                     | Large Corporate Accounts North                                                                                                    | toll-free: 800 858 2999                                                                                                    |
|                                                                     | Large Corporate Accounts North Government and Education                                                                                                    | toll-free: 800 858 2955                                                                                                    |
|                                                                     | Large Corporate Accounts East                                                                                                    | toll-free: 800 858 2020                                                                                                    |
|                                                                     | Large Corporate Accounts East Government and Education                                                                                                    | toll-free: 800 858 2669                                                                                                    |
|                                                                     | Large Corporate Accounts Queue Team                                                                                                    | toll-free: 800 858 2572                                                                                                    |
|                                                                     | Large Corporate Accounts South                                                                                                    | toll-free: 800 858 2355                                                                                                    |
|                                                                     | Large Corporate Accounts West                                                                                                    | toll-free: 800 858 2811                                                                                                    |
|                                                                     | Large Corporate Accounts Spare Parts                                                                                                    | toll-free: 800 858 2621                                                                                                    |
| Colombia                                                            | Online Support                                                                                                    | www.dell.com/co                                                                                                    |
|                                                                     |                                                                                                    | la-techsupport@dell.com                                                                                                    |
|                                                                     | Technical Support, Customer Service, Sales                                                                                                    | 01-800-915-4755                                                                                                    |
| Costa Rica                                                          | Online Support                                                                                                    | www.dell.com/cr                                                                                                    |
|                                                                     |                                                                                                    | la-techsupport@dell.com                                                                                                    |
|                                                                     | Technical Support, Customer Service, Sales                                                                                                    | 0800-012-0231                                                                                                    |
| Czech Republic (Prague)                                             | Online Support                                                                                                    | support.euro.dell.com                                                                                                    |
| T. (                                                                |                                                                                                    | czech_dell@dell.com                                                                                                    |
| International Access Code: 00                                       | Technical Support                                                                                                    | 22537 2727                                                                                                    |
| Country Code: 420                                                   | Customer Service                                                                                                    | 22537 2707                                                                                                    |
| Country Code. 420                                                   | Fax                                                                                                    | 22537 2714                                                                                                    |
|                                                                     | Technical Fax                                                                                                    | 22537 2728                                                                                                    |
|                                                                     | Switchboard                                                                                                    | 22537 2711                                                                                                    |
| Denmark (Copenhagen)                                                | Online Support                                                                                                    | support.euro.dell.com                                                                                                    |
| International Access Code: 00                                       | Technical Support for XPS computers only                                                                                                    | 7010 0074                                                                                                    |
| international recess code: 00                                       | Technical Support                                                                                                    | 7023 0182                                                                                                    |
| Country Code: 45                                                    | Customer Service - Relational                                                                                                    | 7023 0184                                                                                                    |
| ·                                                                   | Home/Small Business Customer Service                                                                                                    | 3287 5505<br>3287 1200                                                                                                    |
|                                                                     | Switchboard - Relational Switchboard Fax - Relational                                                                                                    | 3287 1200                                                                                                    |
|                                                                     | Switchboard - Home/Small Business                                                                                                    | 3287 5000                                                                                                    |
|                                                                     | Switchboard Fax - Home/Small Business                                                                                                    | 3287 5000                                                                                                    |
| Dominica                                                            | Online Support                                                                                                    | www.dell.com/dm                                                                                                    |
| Borriiriica                                                         | Offine Support                                                                                                    | la-techsupport@dell.com                                                                                                    |
|                                                                     | Technical Support, Customer Service, Sales                                                                                                    | toll-free: 1-866-278-6821                                                                                                    |
| Dominican Republic                                                  | Online Support                                                                                                    | www.dell.com/do                                                                                                    |
| •                                                                   |                                                                                                    | la-techsupport@dell.com                                                                                                    |
|                                                                     | Technical Support, Customer Service, Sales                                                                                                    | 1-800-156-1588                                                                                                    |
| Ecuador                                                             | Online Support                                                                                                    | www.dell.com/ec                                                                                                    |
|                                                                     |                                                                                                    | la-techsupport@dell.com                                                                                                    |
|                                                                     | Technical Support, Customer Service, Sales (calling from Quito)                                                                                                  | toll-free: 999-119-877-655-3355                                                                                                    |
|                                                                     |                                                                                                    |                                                                                                    |
|                                                                     | Technical Support, Customer Service, Sales (calling from Guayaquil)                                                                                              | toll-free: 1800-999-119-877-655-3355                                                                                                    |
| El Salvador                                                         |                                                                                                    | toll-free: 1800-999-119-877-655-3355<br>www.dell.com/sv                                                                                                    |
| El Salvador                                                         | Guayaquil)                                                                                                    |                                                                                                    |
| El Salvador                                                         | Guayaquil)                                                                                                    | www.dell.com/sv                                                                                                    |
| El Salvador Finland (Helsinki)                                      | Guayaquil) Online Support                                                                                                    | www.dell.com/sv<br>la-techsupport@dell.com                                                                                                    |
| Finland (Helsinki)                                                  | Guayaquil) Online Support Technical Support, Customer Service, Sales                                                                                             | www.dell.com/sv<br>la-techsupport@dell.com<br>800-6132                                                                                                    |
|                                                                     | Guayaquil) Online Support Technical Support, Customer Service, Sales                                                                                             | www.dell.com/sv la-techsupport@dell.com 800-6132 support.euro.dell.com                                                                                               |
| Finland (Helsinki) International Access Code: 990                   | Guayaquil)  Online Support  Technical Support, Customer Service, Sales  Online Support                                                                           | www.dell.com/sv  [la-techsupport@dell.com  800-6132  support.euro.dell.com  fi_support@dell.com                                                                      |
| Finland (Helsinki)                                                  | Guayaquil) Online Support  Technical Support, Customer Service, Sales Online Support  Technical Support                                                          | www.dell.com/sv  Ia-techsupport@dell.com  800-6132  support.euro.dell.com  fi_support@dell.com  0207 533 555                                                         |
| Finland (Helsinki) International Access Code: 990 Country Code: 358 | Guayaquil) Online Support  Technical Support, Customer Service, Sales Online Support  Technical Support  Customer Service                                        | www.dell.com/sv  la-techsupport@dell.com  800-6132  support.euro.dell.com  fi_support@dell.com  0207 533 555  0207 533 538  0207 533 533  0207 533 530               |
| Finland (Helsinki) International Access Code: 990                   | Guayaquil) Online Support Technical Support, Customer Service, Sales Online Support Technical Support Customer Service Switchboard Fax Sales under 500 employees | www.dell.com/sv  la-techsupport@dell.com  800-6132  support.euro.dell.com  fi_support@dell.com  0207 533 555  0207 533 538  0207 533 533  0207 533 530  0207 533 540 |
| Finland (Helsinki) International Access Code: 990 Country Code: 358 | Guayaquil) Online Support  Technical Support, Customer Service, Sales Online Support  Technical Support  Customer Service Switchboard Fax                        | www.dell.com/sv  la-techsupport@dell.com  800-6132  support.euro.dell.com  fi_support@dell.com  0207 533 555  0207 533 538  0207 533 533  0207 533 530               |

| International Access Code: 00  |                                                               |                                                                                                    |
|--------------------------------|---------------------------------------------------------------|----------------------------------------------------------------------------------------------------|
| international Access Code: 00  | Home and Small Business                                       | 0005 007 070                                                                                                    |
| Country Code: 33               | Technical Support                                             | 0825 387 270                                                                                                    |
| •                              | Customer Service Switchboard                                  | 0825 823 833<br>0825 004 700                                                                                                    |
| <b>City Codes:</b> (1) (4)     | Switchboard (calls from outside of France)                    | 04 99 75 40 00                                                                                                    |
|                                | Sales                                                         | 0825 004 700                                                                                                    |
|                                | Fax                                                           | 0825 004 701                                                                                                    |
|                                | Fax (calls from outside of France)                            | 04 99 75 40 01                                                                                                    |
|                                | Corporate                                                     |                                                                                                    |
|                                | Technical Support                                             | 0825 004 719                                                                                                    |
|                                | Customer Service                                              | 0825 338 339                                                                                                    |
|                                | Switchboard                                                   | 01 55 94 71 00                                                                                                    |
|                                | Sales                                                         | 01 55 94 71 00                                                                                                    |
|                                | Fax                                                           | 01 55 94 71 01                                                                                                    |
| Germany (Frankfurt)            | Online Support                                                | support.euro.dell.com                                                                                                    |
| International Access Code: 00  | T. I. i. I.C I.C VPC                                          | tech_support_central_europe@dell.com                                                                                                 |
| international riceess code: 00 | Technical Support for XPS computers only                      | 069 9792-7222                                                                                                    |
| Country Code: 49               | Technical Support Home/Small Business Customer Service        | 069 9792-7200                                                                                                    |
| •                              | Global Segment Customer Service                               | 0180-5-224400                                                                                                    |
| City Code: 69                  | Preferred Accounts Customer Service                           | 069 9792-7320                                                                                                    |
|                                | Large Accounts Customer Service                               | 069 9792-7320                                                                                                    |
|                                | Public Accounts Customer Service                              | 069 9792-7320                                                                                                    |
|                                | Switchboard                                                   | 069 9792-7000                                                                                                    |
| Greece                         | Online Support                                                | support.euro.dell.com                                                                                                    |
|                                | Technical Support                                             | 00800-44 14 95 18                                                                                                    |
| International Access Code: 00  | Gold Service Technical Support                                | 00800-44 14 00 83                                                                                                    |
| Country Code: 30               | Switchboard                                                   | 2108129810                                                                                                    |
| Country Code: 30               | Gold Service Switchboard                                      | 2108129811                                                                                                    |
|                                | Sales                                                         | 2108129800                                                                                                    |
|                                | Fax                                                           | 2108129812                                                                                                    |
| Grenada                        | Online Support                                                | www.dell.com/gd                                                                                                    |
|                                | Taskeisel Coursest Courteres Couries Color                    | la-techsupport@dell.com                                                                                                    |
| Guatemala                      | Technical Support, Customer Service, Sales Online Support     | toll-free: 1-866-540-3355<br>www.dell.com/gt                                                                                         |
| Guaternala                     | Offine Support                                                | la-techsupport@dell.com                                                                                                    |
|                                | Technical Support, Customer Service, Sales                    | 1-800-999-0136                                                                                                    |
| Guyana                         | Online Support                                                | la-techsupport@dell.com                                                                                                    |
| •                              | Technical Support, Customer Service, Sales                    | toll-free: 1-877-270-4609                                                                                                    |
| Hong Kong                      | Online Support                                                | support.ap.dell.com                                                                                                    |
|                                |                                                               | support.dell.com.cn/email                                                                                                    |
| International Access Code: 001 | Technical Support - XPS computers only                        | 00852-3416 6923                                                                                                    |
| Country Codes 952              | Technical Support - Dimension and Inspiron                    | 00852-2969 3188                                                                                                    |
| Country Code: 852              | Technical Support - OptiPlex, Latitude, and Dell Precision    | 00852-2969 3191                                                                                                    |
|                                | Technical Support - Servers and Storage                       | 00852-2969 3196                                                                                                    |
|                                | Technical Support – Projectors, PDAs, Switches, Routers, etc. | 00852-3416 0906                                                                                                    |
|                                | Customer Service                                              | 00852-3416 0910                                                                                                    |
|                                | Large Corporate Accounts                                      | 00852-3416 0907                                                                                                    |
|                                | Global Customer Programs                                      | 00852-3416 0908                                                                                                    |
|                                | Medium Business Division                                      | 00852-3416 0912                                                                                                    |
|                                | Home and Small Business Division                              | 00852-2969 3105                                                                                                    |
| India                          | Online Support                                                | support.ap.dell.com                                                                                                    |
|                                | Portable and Desktop Support                                  |                                                                                                    |
|                                | Desktop Support E-mail                                        | india_support_desktop@dell.com                                                                                                    |
|                                | Portable Support E-mail                                       | india_support_notebook@dell.com                                                                                                    |
|                                | Phone Numbers                                                 | 080-25068032 or 080-25068034                                                                                                    |
|                                |                                                               | or your city STD code + 60003355                                                                                                    |
|                                | Server Support                                                | or toll-free: 1-800-425-8045                                                                                                    |
|                                | Server Support  E-mail                                        | india_support_Server@dell.com                                                                                                    |
|                                | L=111011                                                      |                                                                                                    |
|                                |                                                               | 080-25068032 or 080-25068034                                                                                                    |
|                                | Phone Numbers                                                 | 080-25068032 or 080-25068034                                                                                                    |
|                                |                                                               | or your city STD code + 60003355                                                                                                    |
|                                | Phone Numbers                                                 |                                                                                                    |
|                                | Phone Numbers  Gold Support Only                              | or your city STD code + 60003355<br>or toll-free: 18004258045                                                                        |
|                                | Phone Numbers  Gold Support Only  E-mail                      | or your city STD code + 60003355<br>or toll-free: 18004258045<br>eec_ap@dell.com                                                     |
|                                | Phone Numbers  Gold Support Only                              | or your city STD code + 60003355<br>or toll-free: 18004258045<br>eec_ap@dell.com<br>080-25068033                                     |
|                                | Phone Numbers  Gold Support Only  E-mail                      | or your city STD code + 60003355<br>or toll-free: 18004258045<br>eec_ap@dell.com                                                     |
|                                | Phone Numbers  Gold Support Only  E-mail                      | or your city STD code + 60003355<br>or toll-free: 18004258045<br>eec_ap@dell.com<br>080-25068033<br>or your city STD code + 60003355 |

| 11                             | 1                                                                                 |                                                    |
|--------------------------------|-----------------------------------------------------------------------------------|----------------------------------------------------|
|                                | Phone Numbers                                                                     | 080-25068066                                       |
|                                |                                                                                   | or toll-free: 1-800-425-2066                       |
|                                | Customer Service                                                                  | Ladia area UCDOdall area                           |
|                                | Home and Small Business                                                           | India_care_HSB@dell.com<br>toll-free: 1800-4254051 |
|                                | Large Corporate Accounts                                                          | India care REL@dell.com                            |
|                                |                                                                                   | toll-free: 1800-4252067                            |
|                                | Sales                                                                             |                                                    |
|                                | Large Corporate Accounts                                                          | 1600 33 8044                                       |
|                                | Home and Small Business                                                           | 1600 33 8046                                       |
| Ireland (Cherrywood)           | Online Support                                                                    | support.euro.dell.com                              |
| Intermetional Access Code 60   |                                                                                   | dell_direct_support@dell.com                       |
| International Access Code: 00  | Technical Support                                                                 |                                                    |
| Country Code: 353              | XPS computers only                                                                | 1850200722                                         |
|                                | Business computers                                                                | 1850 543 543                                       |
| City Code: 1                   | Home computers At Home Support                                                    | 1850 543 543<br>1850 200 889                       |
|                                | Sales                                                                             | 1830 200 889                                       |
|                                | Home                                                                              | 1850 333 200                                       |
|                                | Small Business                                                                    | 1850 664 656                                       |
|                                | Medium Business                                                                   | 1850 200 646                                       |
|                                | Large Business                                                                    | 1850 200 646                                       |
|                                | Sales E-mail                                                                      | Dell_IRL_Outlet@dell.com                           |
|                                | Customer Service                                                                  |                                                    |
|                                | Home and Small Business                                                           | 01 204 4014                                        |
|                                | Business (greater than 200 employees)                                             | 1850 200 982                                       |
|                                | General                                                                           |                                                    |
|                                | Fax/Sales Fax                                                                     | 01 204 0103                                        |
|                                | Switchboard                                                                       | 01 204 4444                                        |
|                                | U.K. Customer Service (dial within U.K. only)                                     | 0870 906 0010                                      |
|                                | Corporate Customer Service (dial within U.K. only)                                | 0870 907 4090                                      |
| Italy (Milan)                  | U.K. Sales (dial within U.K. only)  Online Support                                | support.euro.dell.com                              |
|                                | Home and Small Business                                                           |                                                    |
| International Access Code: 00  | Technical Support                                                                 | 02 577 826 90                                      |
|                                | Customer Service                                                                  | 02 696 821 14                                      |
| Country Code: 39               | Fax                                                                               | 02 696 821 13                                      |
| C'+ C d 02                     | Switchboard                                                                       | 02 696 821 12                                      |
| City Code: 02                  | Corporate                                                                         |                                                    |
|                                | Technical Support                                                                 | 02 577 826 90                                      |
|                                | Customer Service                                                                  | 02 577 825 55                                      |
|                                | Fax                                                                               | 02 575 035 30                                      |
|                                | Switchboard                                                                       | 02 577 821                                         |
| Jamaica                        | Online Support                                                                    | la-techsupport@dell.com                            |
| Sa.maiou                       | Technical Support, Customer Service, Sales (dial from within Jamaica only)        | 1-800-440-9205                                     |
| Japan (Kawasaki)               | Online Support                                                                    | support.jp.dell.com                                |
|                                | Technical Support - XPS computers only                                            | toll-free: 0120-937-786                            |
| International Access Code: 001 | Technical Support outside of Japan - XPS computers only                           | 044-520-1235                                       |
| Country Code: 81               | Technical Support - Dimension and Inspiron                                        | toll-free: 0120-198-226                            |
| Country Code: 81               | Technical Support outside of Japan - Dimension and Inspiron                       | 81-44-520-1435                                     |
| City Code: 44                  | Technical Support - Dell Precision, OptiPlex, and Latitude                        | toll-free: 0120-198-433                            |
| 0                              | Technical Support outside of Japan – Dell Precision,                              |                                                    |
|                                | OptiPlex, and Latitude                                                            | 81-44-556-3894                                     |
|                                | Technical Support - Dell PowerApp, Dell PowerEdge, Dell                           | toll-free: 0120-198-498                            |
|                                | PowerConnect, and Dell PowerVault  Technical Support outside of Japan - PowerApp, |                                                    |
|                                | PowerEdge, PowerConnect, and PowerVault                                           | 81-44-556-4162                                     |
|                                | Technical Support - Projectors, PDAs, Printers, Routers                           | toll-free: 0120-981-690                            |
|                                | Technical Support outside of Japan – Projectors, PDAs,                            | 81-44-556-3468                                     |
|                                | Printers, Routers  Faybox Sarvice                                                 |                                                    |
|                                | Faxbox Service                                                                    | 044-556-3490<br>044-556-3801                       |
|                                | 24-Hour Automated Order Status Service  Customer Service                          | 044-556-4240                                       |
|                                | Business Sales Division – up to 400 employees                                     | 044-556-1465                                       |
|                                | Preferred Accounts Division Sales – over 400 employees                            | 044-556-3433                                       |
|                                | Public Sales - government agencies, educational                                   |                                                    |
|                                | institutions, and medical institutions                                            | 044-556-5963                                       |
|                                | Global Segment Japan                                                              | 044-556-3469                                       |
|                                | Individual User                                                                   | 044-556-1657                                       |
|                                | Individual User Online Sales                                                      | 044-556-2203                                       |
|                                | Individual User Real Site Sales                                                   | 044-556-4649                                       |

| Country Code: 82   Technical Support   Technical Support   Technical Support   Technical Support, Customer Se   Technical Support - Dimension, Accessories   Sales                                                                                                    | rvice toll-free: 080-200-3800  PDA, Electronics, and toll-free: 080-200-3801  toll-free: 080-200-3600  2194-6202  2194-6000  stin, Texas, U.S.A.) 512 728-4093 , U.S.A.) 512 728-3619                         |
|----------------------------------------------------------------------------------------------------|----------------------------------------------------------------------------------------------------|
| Technical Support, Customer Se Technical Support - Dimension, Accessories Sales Sales Switchboard  Latin America  Customer Technical Support (Auricustomer Service (Austin, Texas) Fax (Technical Support and Customer Service (Austin, Texas) Fax (Technical Support and Customer Service (Austin, Texas) Fax (Technical Support and Customer Service (Austin, Texas) Fax (Austin, Texas, U.S.A.) Sales (Austin, Texas, U.S.A.)  SalesFax (Austin, Texas, U.S.A.)  Luxembourg International Access Code: 00  Online Support Support Home/Small Business Sales                                                                                                    | rvice toll-free: 080-200-3800  PDA, Electronics, and toll-free: 080-200-3600  2194-6202 2194-6000 stin, Texas, U.S.A.) 512 728-4093 , U.S.A.) 512 728-3819  omer Service) (Austin, 512 728-4397  512 728-4600 |
| City Code: 2    Sales   Fax   Switchboard                                                                                                    | toll-free: 080-200-3600  2194-6202  2194-6000  512 728-4093  , U.S.A.)  512 728-3619  omer Service) (Austin,  512 728-4397  512 728-4600                                                                      |
| City Code: 2    Sales     Fax     Switchboard     Customer Technical Support (Aur     Customer Service (Austin, Texas     Fax     Customer Service (Austin, Texas     Fax     Customer Service (Austin, Texas     Fax     Customer Service (Austin, Texas     Fax     Customer Service (Austin, Texas     Fax     Customer Service (Austin, Texas     Fax     Customer Service (Austin, Texas     Fax     Customer Service (Austin, Texas     Fax     Customer Service (Austin, Texas     Fax     Customer Service (Austin, Texas     Fax     Customer Service (Austin, Texas     Fax     Customer Service (Austin, Texas     Fax     Customer Technical Support and Customer Service (Austin, Texas     Fax     Customer Technical Support and Customer Service (Austin, Texas     Fax     Customer Technical Support and Customer Service (Austin, Texas     Fax     Customer Technical Support and Customer Service (Austin, Texas     Fax     Customer Service (Austin, Texas     Fax     Customer Service (Austin, Texas     Fax     Customer Service (Austin, Texas     Fax     Customer Service (Austin, Texas     Fax     Customer Service (Austin, Texas     Fax     Customer Service (Austin, Texas     Fax     Fax     Customer Service (Austin, Texas     Fax     Fax     Customer Service (Austin, Texas     Fax     Fax     Customer Service (Austin, Texas     Fax     Fax     Customer Service (Austin, Texas     Fax     Fax     Customer Service (Austin, Texas     Fax     Fax     Customer Service (Austin, Texas     Fax     Fax     Customer Service (Austin, Texas     Fax     Sales     Fax     Support     Home/Small Business Sales     Customer Service (Austin, Texas     Customer Service (Austin, Texas     Customer Service (Austin, Texas     Customer Service (Austin, Texas     Fax     Customer Service (Austin, Texas     Sales     Customer Service (Austin, Texas     Sales     Sales     Sales     Sales     Sales     Sales     Sales     Sales     Sales     Sales     Sales     Sales     Sales     Sales     Sales     Sales     Sales     Sales     Sales     Sales     Sales      | 2194-6202 2194-6000 stin, Texas, U.S.A.) 512 728-4093 , U.S.A.) 512 728-3619 omer Service) (Austin, 512 728-3883 512 728-4997 512 728-4600                                                                    |
| City Code: 2    Fax     Switchboard     Customer Technical Support (Au Customer Service (Austin, Texas Fax (Technical Support and Cust Texas, U.S.A.)     Sales (Austin, Texas, U.S.A.)     Sales (Austin, Texas, U.S.A.)     Sales (Austin, Texas, U.S.A.)     Customer Service (Austin, Texas, U.S.A.)     Sales (Austin, Texas, U.S.A.)     Sales (Aust | 2194-6202 2194-6000 stin, Texas, U.S.A.) 512 728-4093 , U.S.A.) 512 728-3619 omer Service) (Austin, 512 728-3883 512 728-4997 512 728-4600                                                                    |
| Latin America  Customer Technical Support (Au Customer Service (Austin, Texas Fax (Technical Support and Cust Texas, U.S.A.) Sales (Austin, Texas, U.S.A.)  Sales Fax (Austin, Texas, U.S.A.)  Luxembourg  International Access Code: 00  Customer Technical Support (Austin, Texas, U.S.A.)  Sales Fax (Austin, Texas, U.S.A.)  Sales Fax (Austin, Texas, U.S.A.)  Luxembourg  International Access Code: 00                                                                                                    | stin, Texas, U.S.A.)     512 728-4093       , U.S.A.)     512 728-3619       omer Service) (Austin,     512 728-3883       512 728-4397     512 728-4600                                                      |
| Customer Service (Austin, Texas Fax (Technical Support and Cust Texas, U.S.A.) Sales (Austin, Texas, U.S.A.) SalesFax (Austin, Texas, U.S.A.)  Luxembourg Online Support Support Home/Small Business Sales                                                                                                    | , U.S.A.) 512 728-3619 omer Service) (Austin, 512 728-3883 512 728-4397 512 728-4600                                                                                                    |
| Fax (Technical Support and Cust Texas, U.S.A.)  Sales (Austin, Texas, U.S.A.)  SalesFax (Austin, Texas, U.S.A.)  Luxembourg  International Access Code: 00  Fax (Technical Support and Cust Texas, U.S.A.)  SalesFax (Austin, Texas, U.S.A.)  Support  Home/Small Business Sales                                                                                                    | omer Service) (Austin, 512 728-3883 512 728-4397 512 728-4600                                                                                                    |
| Texas, U.S.A.)  Sales (Austin, Texas, U.S.A.)  SalesFax (Austin, Texas, U.S.A.)  Luxembourg  International Access Code: 00  Texas, U.S.A.)  SalesFax (Austin, Texas, U.S.A.)  SalesFax (Austin, Texas, U.S.A.)  Luxembourg  Home/Small Business Sales                                                                                                    | 512 728-4397<br>512 728-4600                                                                                                    |
| Sales (Austin, Texas, U.S.A.)  SalesFax (Austin, Texas, U.S.A.)  Luxembourg  International Access Code: 00  Support  Home/Small Business Sales                                                                                                    | 512 728-4600                                                                                                    |
| Luxembourg Online Support Support Home/Small Business Sales                                                                                                    |                                                                                                    |
| Luxembourg Online Support Support Home/Small Business Sales                                                                                                    | or 512 728-3772                                                                                                    |
| International Access Code: 00  Support Home/Small Business Sales                                                                                                    | 01 312 120-3112                                                                                                    |
| International Access Code: 00  Support Home/Small Business Sales                                                                                                    | support.euro.dell.com                                                                                                    |
| International Access Code: 00 Home/Small Business Sales                                                                                                    | 342 08 08 075                                                                                                    |
| Cornerate Sales                                                                                                    | +32 (0)2 713 15 96                                                                                                    |
| Corporate sales                                                                                                    | 26 25 77 81                                                                                                    |
| Country Code: 352                                                                                                    | +32 (0)2 481 91 19                                                                                                    |
| Fax                                                                                                    | 26 25 77 82                                                                                                    |
| Malaysia (Penang) Online Support Technical Support - YPS comput                                                                                                    | support.ap.dell.com                                                                                                    |
| International Access Code: 00 Technical Support - XPS comput Technical Support - Dell Precision                                                                                                    |                                                                                                    |
| Technical Support - Dimension,                                                                                                    | Inspiron, and Electronics                                                                                                    |
| Country Code: 60 and Accessories                                                                                                    | Toll-free: 1 800 881 306                                                                                                    |
| Technical Support - PowerApp, and PowerVault                                                                                                    | PowerEdge, PowerConnect, toll-free: 1 800 881 386                                                                                                    |
| Customer Service                                                                                                    | toll-free: 1 800 881 306 (option 6)                                                                                                    |
| Transaction Sales                                                                                                    | toll-free: 1 800 888 202                                                                                                    |
| Corporate Sales                                                                                                    | toll-free: 1 800 888 213                                                                                                    |
| Mexico Online Support                                                                                                    | www.dell.com/mx                                                                                                    |
| International Access Code: 00 Technical Support                                                                                                    | la-techsupport@dell.com                                                                                                    |
| Sales                                                                                                    | 50-81-8800                                                                                                    |
| Country Code: 52                                                                                                    | or 001-800-888-3355                                                                                                    |
|                                                                                                    | 001-877-384-8979                                                                                                    |
| Customer Service                                                                                                    | 001 977 260 2292                                                                                                    |
| Main                                                                                                    | or 001-877-269-3383                                                                                                    |
| Main                                                                                                    | or 01-800-888-3355                                                                                                    |
|                                                                                                    | or 001-866-851-1754                                                                                                    |
| Montserrat Online Support                                                                                                    | la-techsupport@dell.com                                                                                                    |
| Technical Support, Customer Se                                                                                                    |                                                                                                    |
| Netherlands Antilles Online Support                                                                                                    | la-techsupport@dell.com                                                                                                    |
| Technical Support, Customer Se                                                                                                    |                                                                                                    |
| Netherlands (Amsterdam)  Online Support                                                                                                    | support.euro.dell.com                                                                                                    |
| International Access Code: 00 Technical Support for XPS computed Technical Support                                                                                                    | 020 674 45 94<br>020 674 45 00                                                                                                    |
| Technical Support Fax                                                                                                    | 020 674 47 66                                                                                                    |
| Country Code: 31 Home/Small Business Customer                                                                                                    | Service 020 674 42 00                                                                                                    |
| City Code: 20 Relational Customer Service                                                                                                    | 020 674 4325                                                                                                    |
| Home/Small Business Sales                                                                                                    | 020 674 55 00                                                                                                    |
| Relational Sales                                                                                                    | 020 674 50 00                                                                                                    |
| Home/Small Business Sales Fax Relational Sales Fax                                                                                                    | 020 674 47 75<br>020 674 47 50                                                                                                    |
| Switchboard                                                                                                    | 020 674 50 00                                                                                                    |
| Switchboard Fax                                                                                                    | 020 674 47 50                                                                                                    |
| New Zealand Online Support                                                                                                    | support.ap.dell.com                                                                                                    |
| International Access Code: 00                                                                                                    | support.ap.dell.com/contactus                                                                                                    |
| Technical Support for XPS comp                                                                                                    | uters only toll-free: 0800 335 540                                                                                                    |
| Country Code: 64 Technical Support, Customer Se                                                                                                    | rvice, Sales 0800 441 567                                                                                                    |
| Nicaragua Online Support                                                                                                    | www.dell.com/ni                                                                                                    |
|                                                                                                    | la-techsupport@dell.com                                                                                                    |
| Technical Support, Customer Se                                                                                                    |                                                                                                    |
| Norway (Lysaker)  Online Support  Technical Support for VDS compo                                                                                                    | support.euro.dell.com                                                                                                    |
| International Access Code: 00 Technical Support for XPS composition Technical Support                                                                                                    | uters only 815 35 043 671 16882                                                                                                    |
| Relational Customer Service                                                                                                    | 671 17575                                                                                                    |
| Country Code: 47 Home/Small Business Customer                                                                                                    |                                                                                                    |

|                                         | Switchboard                                                              | 671 16800                                                 |  |  |
|-----------------------------------------|--------------------------------------------------------------------------|-----------------------------------------------------------|--|--|
|                                         | Fax Switchboard                                                          | 671 16865                                                 |  |  |
| Panama                                  | Online Support                                                           | www.dell.com/pa                                           |  |  |
|                                         |                                                                          | la-techsupport@dell.com                                   |  |  |
|                                         | Technical Support, Customer Service, Sales                               | 001-800-507-1264                                          |  |  |
| Peru                                    | Online Support                                                           | www.dell.com/pe                                           |  |  |
|                                         |                                                                          | la-techsupport@dell.com                                   |  |  |
|                                         | Technical Support, Customer Service, Sales                               | 0800-50-669                                               |  |  |
| Poland (Warsaw)                         | Online Support                                                           | support.euro.dell.com                                     |  |  |
| International Access Code: 011          | Customer Service Phone                                                   | pl_support_tech@dell.com<br>57 95 700                     |  |  |
|                                         | Customer Service                                                         | 57 95 999                                                 |  |  |
| Country Code: 48                        | Sales                                                                    | 57 95 999                                                 |  |  |
|                                         | Customer Service Fax                                                     | 57 95 806                                                 |  |  |
| City Code: 22                           | Reception Desk Fax                                                       | 57 95 998                                                 |  |  |
|                                         | Switchboard                                                              | 57 95 999                                                 |  |  |
| Portugal                                | Online Support                                                           | support.euro.dell.com                                     |  |  |
| 3                                       | Опште заррогт                                                            | Support.euro.den.com                                      |  |  |
| International Access Code: 00           | Technical Support                                                        | 707200149                                                 |  |  |
| Country Code: 351                       | Customer Service                                                         | 800 300 413                                               |  |  |
|                                         | Sales                                                                    | 800 300 410 or 800 300 411 or 800 300 412 or 21 422 07 10 |  |  |
|                                         | Fax                                                                      | 21 424 01 12                                              |  |  |
| Puerto Rico                             | Online Support                                                           | www.dell.com/pr                                           |  |  |
|                                         |                                                                          | la-techsupport@dell.com                                   |  |  |
|                                         | Technical Support                                                        | toll-free: 1-866-390-4695                                 |  |  |
|                                         |                                                                          | or 1-866-851-1760                                         |  |  |
|                                         | Customer Service and Sales                                               | 1-877-537-3355                                            |  |  |
| St. Kitts and Nevis                     | Online Support                                                           | www.dell.com/kn                                           |  |  |
|                                         |                                                                          | la-techsupport@dell.com                                   |  |  |
| Ct Lucia                                | Technical Support, Customer Service, Sales                               | toll-free: 1-866-540-3355                                 |  |  |
| St. Lucia                               | Online Support                                                           | www.dell.com/lc                                           |  |  |
|                                         | Technical Support, Customer Service, Sales                               | la-techsupport@dell.com<br>toll-free: 1-866-464-4352      |  |  |
| St. Vincent and the Grenadines          | Online Support                                                           | www.dell.com/vc                                           |  |  |
| ot. Vincent and the orendantes          | Опште зарроге                                                            | la-techsupport@dell.com                                   |  |  |
|                                         | Technical Support, Customer Service, Sales                               | toll-free: 1-866-464-4353                                 |  |  |
| Singapore (Singapore)                   | NOTE: The phone numbers in this section should be                        |                                                           |  |  |
|                                         | called from within Singapore or Malaysia only.                           |                                                           |  |  |
| International Access Code: 005          | Online Support                                                           | support.ap.dell.com                                       |  |  |
| 0 . 0 . 0 . 0 . 0 . 0 . 0 . 0 . 0 . 0 . | Technical Support – XPS computers only                                   | toll-free: 1800 394 7464                                  |  |  |
| Country Code: 65                        | Technical Support - Dimension, Inspiron, and Electronics and Accessories | toll-free: 1800 394 7430                                  |  |  |
|                                         | Technical Support - OptiPlex, Latitude, and Dell Precision               | toll-free: 1800 394 7488                                  |  |  |
|                                         | Technical Support - PowerApp, PowerEdge, PowerConnect,                   | t-II f 1000 204 7470                                      |  |  |
|                                         | and PowerVault                                                           | toll-free: 1800 394 7478                                  |  |  |
|                                         | Customer Service                                                         | toll-free: 1 800 394 7430 (option 6)                      |  |  |
|                                         | Transaction Sales                                                        | toll-free: 1 800 394 7412                                 |  |  |
| 0, 1, 6                                 | Corporate Sales                                                          | toll-free: 1 800 394 7419                                 |  |  |
| Slovakia (Prague)                       | Online Support                                                           | support.euro.dell.com                                     |  |  |
| International Access Code: 00           | Technical Support                                                        | czech_dell@dell.com<br>  02 5441 5727                     |  |  |
|                                         | Technical Support  Customer Service                                      | 420 22537 2707                                            |  |  |
| Country Code: 421                       | Fax                                                                      | 02 5441 8328                                              |  |  |
|                                         | Tech Fax                                                                 | 02 5441 8328                                              |  |  |
|                                         | Switchboard (Sales)                                                      | 02 5441 7585                                              |  |  |
| South Africa (Johannesburg)             | Online Support                                                           | support.euro.dell.com                                     |  |  |
| _                                       |                                                                          | dell_za_support@dell.com                                  |  |  |
| International Access Code:              | Gold Queue                                                               | 011 709 7713                                              |  |  |
| 00/001                                  | Technical Support                                                        | 011 709 7710                                              |  |  |
| 09/091                                  | Customer Service                                                         | 011 709 7707                                              |  |  |
| Country Code: 27                        | Sales                                                                    | 011 709 7700                                              |  |  |
| Country Cout. 21                        | Fax                                                                      | 011 706 0495                                              |  |  |
| City Code: 11                           | Switchboard                                                              | 011 709 7700                                              |  |  |
| Southeast Asian and Pacific             | Technical Support, Customer Service, and Sales (Penang,                  |                                                           |  |  |
| Countries                               | Malaysia)                                                                | 604 633 4810                                              |  |  |
| Spain (Madrid)                          | Online Support                                                           | support.euro.dell.com                                     |  |  |
| opani (maana)                           |                                                                          |                                                           |  |  |
| International Access Code: 00           | Home and Small Business  Technical Support                               | 902 100 130                                               |  |  |

|                                | Customer Service                                                                                                    | 902 118 540                                     |  |  |
|--------------------------------|----------------------------------------------------------------------------------------------------|-------------------------------------------------|--|--|
| Country Code: 34               | Sales                                                                                                    | 902 118 541                                     |  |  |
| C4-, C- J-, 01                 | Switchboard                                                                                                    | 902 118 541                                     |  |  |
| City Code: 91                  | Fax                                                                                                    | 902 118 539                                     |  |  |
|                                | Corporate                                                                                                    |                                                 |  |  |
|                                | Technical Support                                                                                                    | 902 100 130                                     |  |  |
|                                | Customer Care                                                                                                    | 902 115 236                                     |  |  |
|                                | Switchboard                                                                                                    | 91 722 92 00                                    |  |  |
| Sweden (Upplands Vasby)        | Fax Opling Support                                                                                                    | 91 722 95 83                                    |  |  |
| Sweden (Oppiands Vasby)        | Online Support Technical Support for XPS computers only                                                                 | support.euro.dell.com 0771 340 340              |  |  |
| International Access Code: 00  | Technical Support                                                                                                    | 08 590 05 199                                   |  |  |
|                                | Relational Customer Service                                                                                             | 08 590 05 642                                   |  |  |
| Country Code: 46               | Home/Small Business Customer Service                                                                                    | 08 587 70 527                                   |  |  |
|                                | Employee Purchase Program (EPP) Support                                                                                 | 020 140 14 44                                   |  |  |
| City Code: 8                   | Technical Support Fax                                                                                                   | 08 590 05 594                                   |  |  |
|                                | Sales                                                                                                    | 08587 705 81                                    |  |  |
| Switzerland (Geneva)           | Online Support                                                                                                    | support.euro.dell.com                           |  |  |
|                                |                                                                                                    | Tech_support_central_Europe@dell.com            |  |  |
| International Access Code: 00  | Technical Support for XPS computers only                                                                                | 0848 33 88 57                                   |  |  |
| Country Code: 41               | Technical Support - Home and Small Business                                                                             | 0844 811 411                                    |  |  |
| Country Couc. 71               | Technical Support - Corporate                                                                                           | 0844 822 844                                    |  |  |
| City Code: 22                  | Customer Service - Home and Small Business                                                                              | 0848 802 202                                    |  |  |
| •                              | Customer Service - Corporate                                                                                            | 0848 821 721                                    |  |  |
|                                | Main                                                                                                    | 0848 335 599                                    |  |  |
|                                | Fax Switchboard                                                                                                    | 022 799 01 90                                   |  |  |
| Taiwan                         | Online Support                                                                                                    | support.ap.dell.com                             |  |  |
| Talwaii                        | Offinite Support                                                                                                    | support.dell.com.cn/email                       |  |  |
| International Access Code: 002 | Technical Support for XPS computers only                                                                                | toll-free: 0080 186 3085                        |  |  |
|                                | Technical Support - OptiPlex, Latitude, Inspiron, Dimension,                                                            | toll-free: 0080 186 1011                        |  |  |
| Country Code: 886              | and Electronics and Accessories                                                                                         |                                                 |  |  |
|                                | Technical Support - Servers and Storage                                                                                 | toll-free: 0080 160 1256                        |  |  |
|                                | Customer Service                                                                                                    | toll-free: 0080 160 1250 (option 5)             |  |  |
|                                | Transaction Sales                                                                                                    | toll-free: 0080 165 1228                        |  |  |
|                                | Corporate Sales                                                                                                    | toll-free: 0080 165 1227                        |  |  |
| Thailand                       | Online Support                                                                                                    | support.ap.dell.com                             |  |  |
|                                | Technical Support (OptiPlex, Latitude, and Dell Precision)                                                              | toll-free: 1800 0060 07                         |  |  |
| International Access Code: 001 | Technical Support (PowerApp, PowerEdge, PowerConnect,                                                                   | toll-free: 1800 0600 09                         |  |  |
| G . G                          | and PowerVault)                                                                                                    |                                                 |  |  |
| Country Code: 66               | Customer Service                                                                                                    | toll-free: 1800 006 007<br>(option 7)           |  |  |
|                                | Corporate Sales                                                                                                    | toll-free: 1800 006 009                         |  |  |
|                                | Transaction Sales                                                                                                    | toll-free: 1800 006 006                         |  |  |
| Trinidad/Tobago                | Online Support                                                                                                    | www.dell.com/tt                                 |  |  |
|                                |                                                                                                    | la-techsupport@dell.com                         |  |  |
|                                | Technical Support, Customer Service, Sales                                                                              | toll-free: 1-888-799-5908                       |  |  |
|                                | Online Support                                                                                                    | www.dell.com/tc                                 |  |  |
| Turks and Caicos Islands       |                                                                                                    | la-techsupport@dell.com                         |  |  |
|                                | Technical Support, Customer Service, Sales                                                                              | toll-free: 1-877-441-4735                       |  |  |
| U.K. (Bracknell)               | Online Support                                                                                                    | support.euro.dell.com                           |  |  |
| International Access Code: 00  | Customer Service Online                                                                                                 | dell_direct_support@dell.com                    |  |  |
| Trees, Court of                |                                                                                                    | support.euro.dell.com/uk/en/ECare/Form/Home.asp |  |  |
| Country Code: 44               | Sales Home and Small Business Sales                                                                                     | 0870 907 4000                                   |  |  |
| -                              | Corporate/Public Sector Sales                                                                                           | 01344 860 456                                   |  |  |
| City Code: 1344                | Customer Service                                                                                                    | 1.1                                             |  |  |
|                                | Home and Small Business                                                                                                 | 0870 906 0010                                   |  |  |
|                                | Corporate                                                                                                    | 01344 373 185                                   |  |  |
|                                | Preferred Accounts (500–5000 employees)                                                                                 | 0870 906 0010                                   |  |  |
|                                | Global Accounts                                                                                                    | 01344 373 186                                   |  |  |
|                                | Central Government                                                                                                    | 01344 373 193                                   |  |  |
|                                | Local Government & Education                                                                                            | 01344 373 199                                   |  |  |
|                                |                                                                                                    | 01344 373 194                                   |  |  |
|                                | Health                                                                                                    |                                                 |  |  |
|                                | Health Technical Support                                                                                                |                                                 |  |  |
|                                |                                                                                                    | 0870 366 4180                                   |  |  |
|                                | Technical Support  XPS Computers Only  Corporate/Preferred Accounts/PCA (1000+ employees)                               | 0870 366 4180<br>0870 908 0500                  |  |  |
|                                | Technical Support  XPS Computers Only  Corporate/Preferred Accounts/PCA (1000+ employees)  Other Dell Products          | 0870 366 4180                                   |  |  |
|                                | Technical Support  XPS Computers Only  Corporate/Preferred Accounts/PCA (1000+ employees)  Other Dell Products  General | 0870 366 4180<br>0870 908 0500<br>0870 353 0800 |  |  |
| Uruguay                        | Technical Support  XPS Computers Only  Corporate/Preferred Accounts/PCA (1000+ employees)  Other Dell Products          | 0870 366 4180<br>0870 908 0500                  |  |  |

|                                |                                                         | la-techsupport@dell.com         |  |  |
|--------------------------------|---------------------------------------------------------|---------------------------------|--|--|
|                                | Technical Support, Customer Service, Sales              | toll-free: 000-413-598-2521     |  |  |
| U.S.A. (Austin, Texas)         | Dell Services for the Deaf, Hard-of-Hearing, or Speech- | toll-free:1-877-DELLTTY         |  |  |
| International Access Code: 011 | Impaired                                                | (1-877-335-5889)                |  |  |
| G. A. G.L.1                    | Fax                                                     | toll-free: 1-800-727-8320       |  |  |
| Country Code: 1                | Technical Support                                       | support.dell.com                |  |  |
|                                | XPS                                                     | toll-free: 1-800-232-8544       |  |  |
|                                | Home and Home Office                                    | toll-free: 1-800-624-9896       |  |  |
|                                | Portable and Desktop AutoTech                           | toll-free: 1-800-247-9362       |  |  |
|                                | Small Business                                          | toll-free: 1-800-456-3355       |  |  |
|                                | Medium and Large Business                               | toll-free: 1-877-671-3355       |  |  |
|                                | State and Local Government                              | toll-free: 1-800-981-3355       |  |  |
|                                | Federal Government                                      | toll-free: 1-800-727-1100       |  |  |
|                                | Healthcare                                              | toll-free: 1-800-274-1550       |  |  |
|                                | K-12 Education                                          | toll-free: 1-888-977-3355       |  |  |
|                                | Higher Education                                        | toll-free: 1-800-274-7799       |  |  |
|                                | Printers, Projectors, PDAs, and MP3 Players             | toll-free: 1-877-459-7298       |  |  |
|                                | Customer Service                                        | toll-free: 1-800-624-9897       |  |  |
|                                | Automated Order Status                                  | toll-free: 1-800-433-9014       |  |  |
|                                | Small Business                                          | toll-free: 1-800-456-3355       |  |  |
|                                | Medium and Large Business                               | toll-free: 1-877-671-3355       |  |  |
|                                | State and Local Government                              | toll-free: 1-800-981-3355       |  |  |
|                                | Federal Government                                      | toll-free: 1-800-727-1100       |  |  |
|                                | Healthcare                                              | toll-free: 1-800-274-1550       |  |  |
|                                | K-12 Education                                          | toll-free: 1-888-977-3355       |  |  |
|                                | Higher Education                                        | toll-free: 1-800-274-7799       |  |  |
|                                | Employee Purchase Program (EPP)                         | toll-free: 1-800-695-8133       |  |  |
|                                | Financial Services                                      | www.dellfinancialservices.com   |  |  |
|                                | Leases and Loans                                        | toll-free: 1-877-577-3355       |  |  |
|                                | Dell Preferred Accounts (DPA)                           | toll-free: 1-800-283-2210       |  |  |
|                                | Sales                                                   | 1-800-289-3355 or1-800-879-3355 |  |  |
|                                | Dell Outlet Store                                       | toll-free: 1-888-798-7561       |  |  |
|                                | Software and Peripherals Sales                          | toll-free: 1-800-671-3355       |  |  |
| U.S. Virgin Islands            | Online Support                                          | www.dell.com/vi                 |  |  |
|                                |                                                         | la-techsupport@dell.com         |  |  |
|                                | Technical Support, Customer Service, Sales              | toll-free: 1-877-702-4360       |  |  |
| Venezuela                      | Online Support                                          | www.dell.com/ve                 |  |  |
|                                |                                                         | la-techsupport@dell.com         |  |  |
|                                | Technical Support, Customer Service, Sales              | 0800-100-4752                   |  |  |

# Your Monitor Set-up Guide

To view PDF files (files with an extension of .pdf), click the document title. To save PDF files (files with an extension of .pdf) to your hard drive, right-click the document title, click Save Target As in Microsoft® Internet Explorer or Save Link As in Netscape Navigator, and then specify a location on your hard drive to which you want to save the files.

Setup Guide (.pdf) (5.02 MB)

| - | $\textbf{NOTES:} \ PDF \ files \ require \ Adobe \& \ Acrobat \& \ Reader \&, \ which \ can be \ downloaded \ from \ the \ Adobe \ website \ at \ \textbf{www.adobe.com} \ .$ |
|---|----------------------------------------------------------------------------------------------------|
|   | To view a PDF file, launch Acrobat Reader. Then click <b>File→ Open</b> and select the PDF file.                                                                              |

# **Setting Up Your Monitor**

**Dell™ SP1908FP Flat Panel Monitor User's Guide** 

- Connecting Your Monitor
- Using the Front Panel
- Using the OSD Menu
- Setting the Optimal Resolution
- Using the Dell Soundbar (Optional)

# **Connecting Your Monitor**

CAUTION: Before you begin any of the procedures in this section, follow the safety instructions.

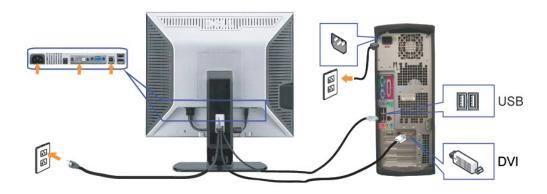

OR

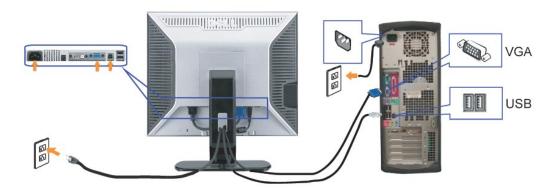

- 1. Turn off your computer and disconnect the power cable.
- $\textbf{2.} \ \ \text{Connect either the white DVI or the blue VGA cables to the connectors on the computer and the monitor.}$
- 3. Connect the USB cable that was included with your monitor to the computer and the upstream USB connector on the monitor. Once this cable is connected to computer and the monitor, you can use the USB connectors on the monitor.
- 4. Connect any USB devices.
- 5. Connect the power cables.
- 6. Turn on your monitor and computer. If you do not see an image, push the input select button and ensure the correct input source is selected. If you still do r see an image, see <u>Troubleshooting your monitor</u>.

# **Using the Front Panel**

Use the buttons on the front of the monitor to adjust the image settings.

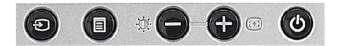

The following table describes the front panel buttons:

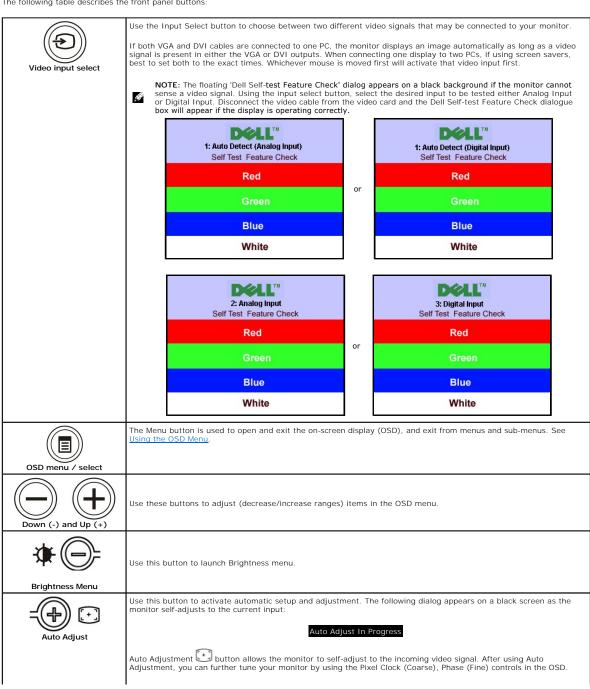

NOTE: Auto Adjust does not occur if you press the button while there are no active video input signals or attached cables. Use the power button to turn the monitor on and off.

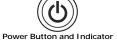

The green light indicates the monitor is on and fully functional. An amber light indicates power save mode.

# Using the OSD Menu

NOTE: If you change the settings and then either proceed to another menu, or exit the OSD menu, the monitor automatically saves those changes. The changes are also saved if you change the settings and then wait for the OSD menu to disappear.

1. Push the Menu button to open the OSD menu and display the main menu.

Main Menu for Auto Detect Analog (VGA) Input

Main Menu for Auto Detect Digital (DVI) Input

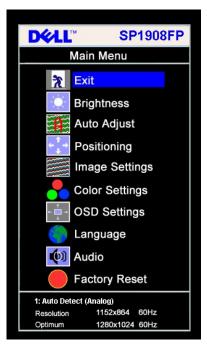

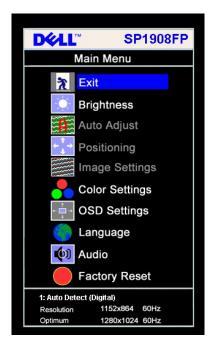

Main Menu for Analog (VGA) Input

Main Menu for Digital (DVI) Input

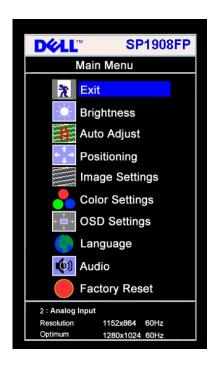

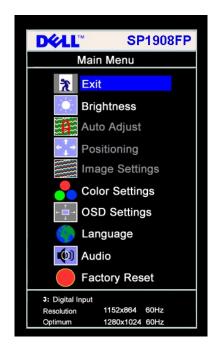

NOTE: Auto Adjust, Positioning and Image Settings are only available when you are using the analog (VGA) connector.

or

- 2. Push the and + buttons to move between the setting options. As you move from one icon to another, the option name is highlighted. See the table below for a complete list of all the options available for the monitor.

- Push the Menu button once to activate the highlighted option.

  Push and + button once to activate the highlighted option.

  Push and + button to select the desired parameter.

  Push Menu to enter the slide bar and then use the and + buttons, according to the indicators on the menu, to make your changes.

  Push the Menu button once to return to the main menu to select another option or push the Menu button two or three times to exit from the OSD menu.

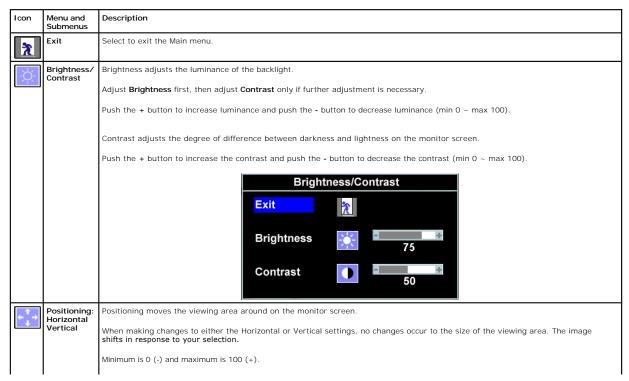

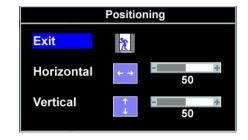

NOTE: When using DVI source, the Positioning option is not available

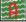

#### Auto Adjust

Even though your computer recognizes your monitor on startup, the Auto Adjustment function optimizes the display settings for use with your particular setup.

Select to activate automatic setup and adjustment. The following dialog appears on a black screen as the monitor self-adjusts to the

Auto Adjust In Progress

Auto Adjustment allows the monitor to self-adjust to the incoming video signal. After using Auto Adjustment, you can further tune your monitor by using the Pixel Clock (Coarse) and Phase (Fine) controls under Image Settings.

NOTE: In most cases, Auto Adjust produces the best image for your configuration.

# I mage settings:

The Phase and Pixel Clock adjustments allow you to more closely adjust your monitor to your preference. Select Image Settings in the main OSD menu to access these settings.

#### Pixel Clock (Coarse)

Use the - and + buttons to make adjustments. (Minimum: 0 ~ Maximum: 100)

Phase (Fine)

If satisfactory results are not obtained using the Phase adjustment, use Pixel Clock (Coarse) and then use Phase (fine), again. NOTE: This function may change the width of the display image. Use the Horizontal function of the Position menu to center the display image on the screen.

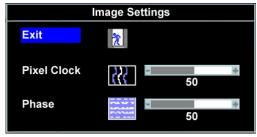

NOTE: When using DVI source, the Image Settings option is not available.

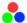

# Color

Color Settings adjusts the color temperature, color hue, and saturation.

The color hue is most noticeable in areas of white

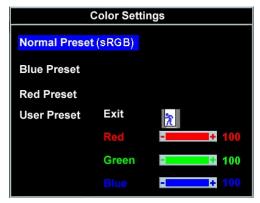

#### Normal Preset Blue Preset

- 1 Normal Preset is selected to obtain the default (factory) color settings. This setting is also the "sRGB" standard default color space.

  Blue Preset is selected to obtain a bluish tint. This color setting is typically used for text based applications (spreadsheets,
- programming, text editors, etc.).
  Red Preset is selected to obtain a redder tint. This color setting is typically used for color-intensive applications

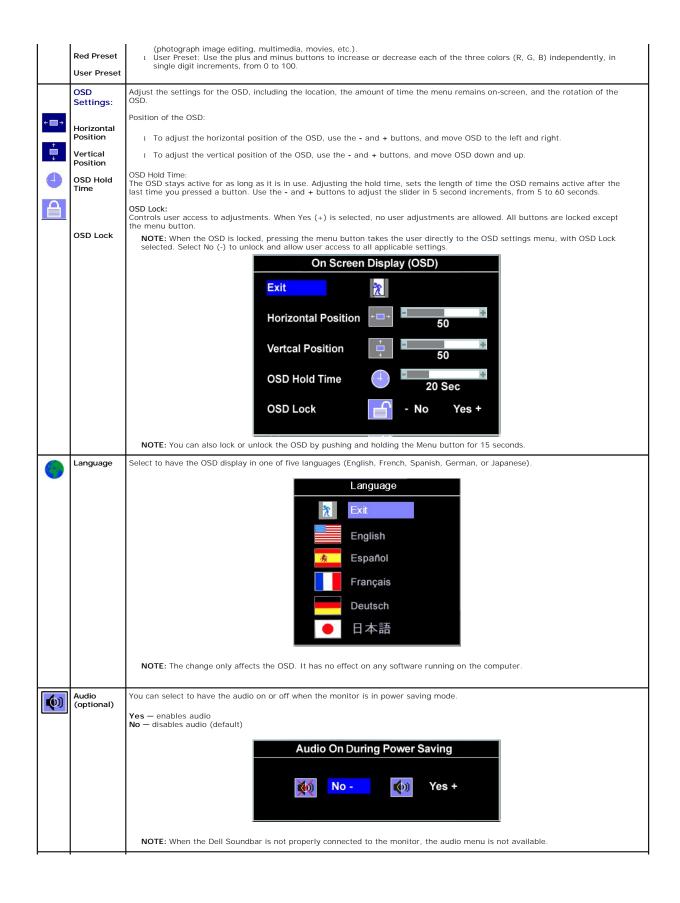

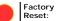

Reset the OSD menu options to the factory preset values.

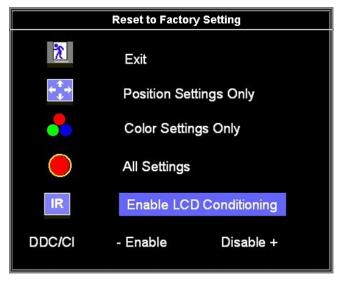

Exit — Select to exit out of Reset to Factory Settings menu without resetting any OSD options.

Position settings only — Change the settings for Image Position back to original factory settings.

Color settings only — Change the Red, Green, and Blue settings back to their original factory settings and set the default setting for Normal Preset.

All settings — Change all the user-adjustable settings including color, position, brightness, contrast and OSD hold time to the factory defaults. The language of the OSD does not change.

IR — This feature will help reduce minor cases of image retention.

Enable LCD Conditioning: If an image appears to be stuck on the monitor, select LCD Conditioning to help eliminate any image retention. Using the LCD Conditioning feature may take several hours. Severe cases of image retention are known as burn-in, the LCD Conditioning feature does not remove burn-in.

 $\textbf{NOTE:} \ \textbf{Use LCD Conditioning only when you experience a problem with image retention.}$ 

Below warning message appears when you select "Enable LCD Conditioning":

This feature will help reduce minor cases of image retention.

Depending on the degree of image retention, the program may take some time to run.

Do you want to continue?

- No

Yes +

 $\textbf{NOTE:} \ \textbf{Press any button on the monitor to terminate LCD Conditioning at any time.} \\$ 

LCD Conditioning is currently in progress. Press any button on the monitor to terminate LCD Conditioning at any time.

DDC/CI — Enable the DDC/CI control function.

DDC/CI (Display Data Channel/Command Interface) allows you to adjust the monitor parameters (brightness, color balance, etc) via software applications on your PC.

Default is "Enable". Select Disable to disable this feature.

For best user experience and optimum performance of your monitor, keep this feature enabled.

 $\begin{tabular}{ll} \textbf{NOTE:} If you select Disable, a warning message as shown below appears. Select Yes to return to Factory Reset menu. Warning message time out in 20 sec. \end{tabular}$ 

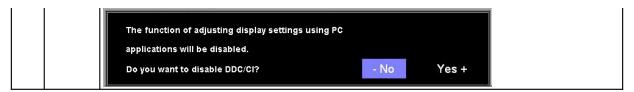

# **OSD Warning Messages**

One of the following warning messages may appear on the screen indicating that the monitor is out of synchronization.

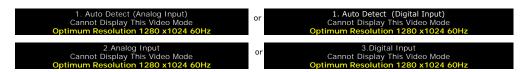

This means that the monitor cannot synchronize with the signal that it is receiving from the computer. Either the signal is too high or too low for the monitor to use. See Specifications for the Horizontal and Vertical frequency ranges addressable by this monitor. Recommended mode is 1280 X 1024 @ 60Hz.

NOTE: The floating Dell Self-test Feature Check dialog appears on-screen if the monitor cannot sense a video signal.

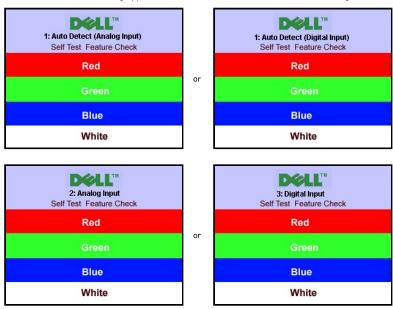

Occasionally, no warning message appears, but the screen is blank. This could also indicate that the monitor is not synchronizing with the computer.

See Solving Problems for more information.

# **Setting the Optimal Resolution**

- Right-click on the desktop and select **Properties**. Select the **Settings** tab.
- Set the screen resolution to 1280 x 1024.

If you do not see 1280 x 1024 as an option, you may need to update your graphics driver. Depending on your computer, complete one of the following

If you have a Dell desktop or portable computer:

o Go to  ${\it support.dell.com}$ , enter your service tag, and download the latest driver for your graphics card.

If you are using a non-Dell computer (portable or desktop):

- o Go to the support site for your computer and download the latest graphic drivers.
- o Go to your graphics card website and download the latest graphic drivers.

# **Using the Dell Soundbar (Optional)**

The Dell Soundbar is a stereo two channel system adaptable to mount on Dell flat panel displays. The Soundbar has a rotary volume and on/off control to adjust the overall system level, a blue LED for power indication, and two audio headset jacks.

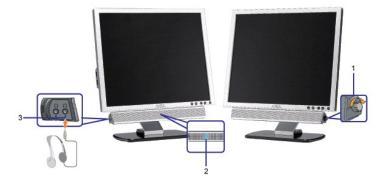

- 1. Power/volume control
- 2. Power indicator
- 3. Headphone connectors

#### Soundbar Attachment to the Monitor

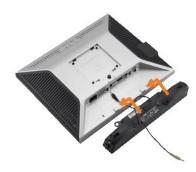

- 1. Working from the rear of the monitor, attach the Soundbar aligning the two slots with the two tabs along the bottom rear of the monitor.
- 2. Slide the Soundbar to the left until it snaps into place.
- 3. Plug in the power cord from the Soundbar into the connector on the back of the monitor.
- 4. Insert the lime-green mini stereo plug from the rear of the Soundbar into the computer's audio output jack.
- NOTICE: Do not use with any device other than Dell Soundbar
- NOTE: Soundbar Power Connector +12V DC output is for optional only.

# **Solving Problems**

Dell™ SP1908FP Flat Panel Monitor User's Guide

- Troubleshooting Your Monitor
- General Problems
- Product Specific Problems
- USB Problems
- Troubleshooting Your Soundbar

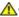

CAUTION: Before you begin any of the procedures in this section, follow the <u>safety instructions</u>.

# **Troubleshooting Your Monitor**

#### Self-Test Feature Check (STFC)

Your monitor provides a self-test feature that allows you to check whether your monitor is functioning properly. If your monitor and computer are properly connected but the monitor screen remains dark, run the monitor self-test by performing the following steps:

- Turn off both your computer and monitor.
   Unplug the video cable from the back of the computer. To ensure proper Self-Test operation, remove both Digital (white connector) and the Analog(blue connector) cables from the back of computer.
   Turn on the monitor.
- - NOTE: The floating 'Dell Self-test Feature Check' dialog box should appear on a black background if the monitor cannot sense a video signal. Using the input select button, select the desired input to be tested either Analog Input or Digital Input. Disconnect the video cable from the video card and the Dell Self-test Feature Check dialogue box will appear if the display is operating correctly.

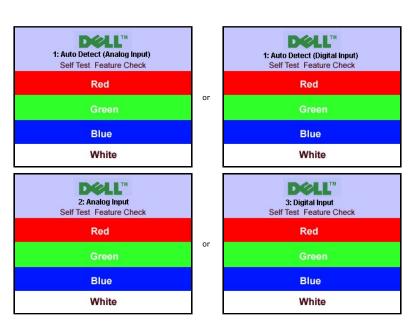

This box also appears during normal system operation if the video cable becomes disconnected or damaged.

4. Turn off your monitor and reconnect the video cable, then turn on both your computer and the monitor.

If your monitor screen remains blank after you use the previous procedure, check your video controller and computer system; your monitor is functioning properly.

# **OSD Warning Messages**

One of the following warning messages may appear on the screen indicating that the monitor is out of synchronization.

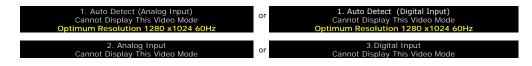

This means that the monitor cannot synchronize with the signal that it is receiving from the computer. Either the signal is too high or too low for the monitor to use. See Monitor Specifications for the Horizontal and Vertical frequency ranges addressable by this monitor. Recommended mode is 1280 X 1024 @ 60Hz.

Occasionally, no warning message appears, but the screen is blank. This could also indicate that the monitor is not synchronizing with the computer or that the monitor is in a power save mode.

# **General Problems**

The following table contains general information about common monitor problems you might encounter.

| COMMON SYMPTOMS                                    | PROBLEM DESCRIPTION                                                | POSSIBLE SOLUTIONS                                                                                                    |  |  |  |
|----------------------------------------------------|--------------------------------------------------------------------|----------------------------------------------------------------------------------------------------|--|--|--|
| No Video/Power LED off No picture, monitor is dead |                                                                    | Check connection integrity at the both ends of the video cable, verify that the monitor and computer are plugged into a working electrical outlet, and that you have pressed the power button.                                                                                              |  |  |  |
| No Video/Power LED on                              | No picture or no brightness                                        | Press the input select button in the front of the monitor and ensure the correct input source is selected. Increase brightness & contrast controls. Perform monitor self-test feature check. Check for bent or broken pins on the end of the video cable. Reboot your computer and monitor. |  |  |  |
| Poor Focus                                         | Picture is fuzzy, blurry, or ghosting                              | Push Auto Adjust button.     Adjust Phase and Clock controls via OSD.     Eliminate video extension cables.     Perform monitor reset.     Lower video resolution or increase font size.                                                                                                    |  |  |  |
| Shaky/Jittery Video                                | Wavy picture or fine movement                                      | Push Auto Adjust button.     Adjust Phase and Clock controls via OSD.     Perform monitor reset.     Check environmental factors.     Relocate and test in another room.                                                                                                    |  |  |  |
| Missing Pixels                                     | LCD screen has spots                                               | Cycle power on-off     These are pixels that are permanently off and this is a natural defect that occurs in LCD technology.                                                                                                    |  |  |  |
| Brightness Problems                                | Picture too dim or too bright                                      | Perform monitor reset.     Push Auto Adjust button.     Adjust brightness & contrast controls.                                                                                                    |  |  |  |
| Geometric Distortion                               | Screen not centered correctly                                      | Perform monitor reset on "Position Settings Only". Push Auto Adjust button. Adjust the centering controls. Ensure monitor is in proper video mode.                                                                                                    |  |  |  |
| Horizontal/Vertical Lines                          | Screen has one or more lines                                       | Perform monitor reset.     Push Auto Adjust button.     Adjust Phase and Clock controls via OSD.     Perform monitor self-test feature check and determine if these lines are also in self-test mode.     Check for bent or broken pins.                                                    |  |  |  |
| Sync Problems                                      | Screen is scrambled or appears torn                                | Perform monitor reset. Push Auto Adjust button. Adjust Phase and Clock controls via OSD. Perform monitor self-test feature check to determine if scrambled screen appears in self-test mode. Check for bent or broken pins. Boot up in the "safe mode".                                     |  |  |  |
| LCD Scratched                                      | Screen has scratches or smudges                                    | Turn monitor off and clean the screen.     For cleaning instruction, see <u>Cleaning Your Monitor</u> .                                                                                                    |  |  |  |
| Safety Related Issues                              | Visible signs of smoke or sparks                                   | Do not perform any troubleshooting steps.     Monitor needs to be replaced.                                                                                                    |  |  |  |
| Intermittent Problems                              | Monitor malfunctions on and off                                    | 1 Ensure monitor is in proper video mode. 1 Ensure video cable connection to computer and to the flat panel is secure. 1 Perform monitor reset. 1 Perform monitor self-test feature check to determine if the intermittent problem occurs in self-test mode.                                |  |  |  |
| Image Retention (from a static image)              | Faint Shadow from the static image displayed appears on the screen | Use the Power Management feature to turn off the monitor at all times when not in use. Alternatively, use a dynamically changing screensaver left on the monitor for a long period of time.                                                                                                 |  |  |  |
|                                                    |                                                                    | In OSD Menu, under Reset to Factory Settings, select Enable LCD Conditioning.<br>Using this option may take several hours before the image is eliminated                                                                                                    |  |  |  |

| NOTE: | Image | Burn-in | is | not | covered | bv | vour | warra | antv |
|-------|-------|---------|----|-----|---------|----|------|-------|------|

# **Product Specific Problemss**

| SPECIFIC SYMPTOMS WHAT YOU EXPERIENCE P                       |                                                                     | POSSIBLE SOLUTIONS                                                                         |  |  |
|---------------------------------------------------------------|---------------------------------------------------------------------|--------------------------------------------------------------------------------------------|--|--|
| Screen image is too small                                     | Image is centered on screen, but does not fill entire viewing area. | Perform monitor reset on "All Settings."                                                   |  |  |
| Cannot adjust the monitor with the buttons on the front panel | OSD does not appear on the screen.                                  | Turn off the monitor, unplug the power cord and then plug<br>back and turn on the monitor. |  |  |

# **USB Problems**

| SPECIFIC SYMPTOMS WHAT YOU EXPERIENCE |                                                              | POSSIBLE SOLUTIONS                                                                                                    |
|---------------------------------------|--------------------------------------------------------------|----------------------------------------------------------------------------------------------------|
| USB interface is not working          | USB peripherals are not working.                             | Check that your monitor is turned ON.     Reconnect the upstream cable to your computer.     Reconnect the USB peripherals (downstream connector).     Switch off and then turn on the monitor again. |
| High Speed USB 2.0 interface is slow  | High Speed USB 2.0 peripherals working slowly or not at all. | Check that your computer is USB 2.0 capable.     Verify USB 2.0 source on your computer.     Reconnect the upstream cable to your computer.     Reconnect the USB peripherals (downstream connector). |

# **Troubleshooting Your Soundbar**

| COMMON<br>SYMPTOMS         | WHAT YOU EXPERIENCE                                                                          | POSSIBLE SOLUTIONS                                                                                                    |
|----------------------------|----------------------------------------------------------------------------------------------|----------------------------------------------------------------------------------------------------|
| No Sound                   | No power to Soundbar - the power indicator is off. (built-in DC power supply. i.e. SP1908FP) | Turn the Power/Volume knob on the Soundbar clockwise to the middle position; check if the power indicator (green LED) on the front of the Soundbar is illuminated.     Confirm that the power cable from the Soundbar is plugged into the monitor.     Confirm that the monitor has power.     If the monitor has no power, see <a href="Troubleshooting your monitor">Troubleshooting your monitor</a> for monitor common problem.                                                                      |
| No Sound                   | Soundbar has power - power indicator is on.                                                  | Plug the audio line-in cable into the computer's audio out jack.  Set all Windows volume controls to their maximum.  Play some audio content on the computer (i.e. audio CD, or MP3).  Turn the Power/Volume knob on the Soundbar clockwise to a higher volume setting.  Clean and reseat the audio line-in plug.  Test the Soundbar using another audio source (i.e. portable CD player).                                                                                                    |
| Distorted Sound            | Computer's sound card is used as the audio source.                                           | Clear any obstructions between the Soundbar and the user. Confirm that the audio line-in plug is completely inserted into the jack of the sound card. Set all Windows volume controls to their midpoints. Decrease the volume of the audio application. Turn the Power/Volume knob on the Soundbar counter-clockwise to a lower volume setting. Clean and reseat the audio line-in plug. Troubleshoot the computer's sound card. Test the Soundbar using another audio source (i.e. portable CD player). |
| Distorted Sound            | Other audio source is used.                                                                  | Clear any obstructions between the Soundbar and the user. Confirm that the audio line-in plug is completely inserted into the jack of the audio source. Decrease the volume of the audio source. Trun the Power/Volume knob on the Soundbar counter-clockwise to a lower volume setting. Clean and reseat the audio line-in plug.                                                                                                    |
| Unbalanced Sound<br>Output | Sound from only one side of<br>Soundbar                                                      | Clear any obstructions between the Soundbar and the user.     Confirm that the audio line-in plug is completely inserted into the jack of the sound card or audio source.     Set all Windows audio balance controls (L-R) to their midpoints.     Clean and reseat the audio line-in plug.     Troubleshoot the computer's sound card.     Test the Soundbar using another audio source (i.e. portable CD player).                                                                                      |
| Low Volume                 | Volume is too low.                                                                           | Clear any obstructions between the Soundbar and the user.     Turn the Power/Volume knob on the Soundbar clockwise to the maximum volume setting.     Set all Windows volume controls to their maximum.     Increase the volume of the audio application.     Test the Soundbar using another audio source (i.e. portable CD player).                                                                                                    |

# Using Your Adjustable Monitor Stand Dell™ SP1908FP Flat Panel Monitor User's Guide

- Attaching the Stand
- Organizing Your Cables
- Using the Tilt
- Removing the Stand

# Attaching the Stand

**NOTE**: The stand is detached when the monitor is shipped from the factory.

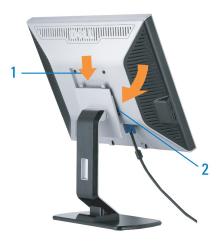

- Fit the groove on the monitor to the two tabs on the stand.
   Lower the monitor until it locks in to place on the stand.

# **Organizing Your Cables**

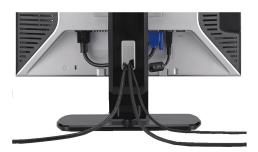

After attaching all necessary cables to your monitor and computer, (See Connecting Your Monitor for cable attachment,) use the cable hole to neatly organize all cables as shown above.

# Using the Tilt

With the built-in pedestal, you can tilt the monitor for the most comfortable viewing angle.

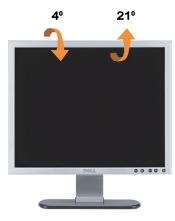

**NOTE:** Stand is detached when the monitor is shipped from the factory.

# Removing the Stand

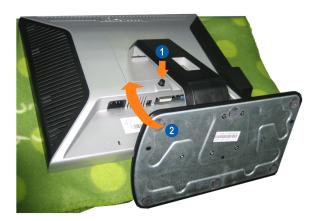

NOTE: After placing the monitor panel on a soft cloth or cushion, complete the following step to remove the stand.

- Press the stand release button.
   Lift the stand up and away from the monitor.